# Bull

HACMP 4.4 Glossary and Master Index

AIX

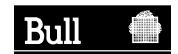

# Bull

# HACMP 4.4 Glossary and Master Index

AIX

# Software

August 2000

BULL CEDOC 357 AVENUE PATTON B.P.20845 49008 ANGERS CEDEX 01 FRANCE

ORDER REFERENCE 86 A2 65KX 02 The following copyright notice protects this book under the Copyright laws of the United States of America and other countries which prohibit such actions as, but not limited to, copying, distributing, modifying, and making derivative works.

Copyright © Bull S.A. 1992, 2000

#### Printed in France

Suggestions and criticisms concerning the form, content, and presentation of this book are invited. A form is provided at the end of this book for this purpose.

To order additional copies of this book or other Bull Technical Publications, you are invited to use the Ordering Form also provided at the end of this book.

# **Trademarks and Acknowledgements**

We acknowledge the right of proprietors of trademarks mentioned in this book.

 $\mathsf{AIX}^{\$}$  is a registered trademark of International Business Machines Corporation, and is being used under licence.

UNIX is a registered trademark in the United States of America and other countries licensed exclusively through the Open Group.

# Year 2000

The product documented in this manual is Year 2000 Ready.

# **Master Glossary**

This Glossary contains definitions of terms used throughout the HACMP for AIX, Version 4.4 documentation set. General familiarity with AIX and networking terms and commands is assumed. HACMP usage of some specific AIX terms and commands is explained here.

# A

# **ACD**

See active configuration directory.

# active configuration directory (ACD)

The directory in which a copy of the HACMP for AIX-specific ODM object classes are stored. All the HACMP for AIX daemons, scripts, and utilities reference the ODM data stored in the ACD at runtime. See also *default configuration directory* and *staging configuration directory*.

#### adapter

See network adapter.

## adapter label

For TCP/IP networks, the name specified in the /etc/hosts file or by the Domain Name Service for a specific IP address. That is, the label associated with the IP address of the *cluster node*.

## **AIX Connections**

An application that allows you to share services with PCs and other platforms. AIX Connections is integrated with HACMP so that it can be configured as a highly available resource, without an application server or additional scripts.

#### **AIX Fast Connect**

An application that allows you to share services between AIX station and PC-based clients. This application is integrated with HACMP so that it can be configured as a highly available resource, without an application server or additional scripts.

# aliasing

The ifconfig alias command used for IP address aliasing on the SP\_Switch network on a Scalable POWERparallel SP machine. This permits IP address takeover.

See also IP address takeover.

#### **APAR**

IBM Authorized Program Analysis Report. A report of a problem caused by a suspected defect in a current unaltered release of an IBM program.

# application

Software that runs on top of HACMP and uses the services HACMP provides. An application can incorporate calls from the HACMP application programming interfaces (APIs). Applications can use the *Cluster Lock Manager* API to perform resource locking. Likewise, applications can use the *Clinfo* API to obtain cluster status, or *Simple Network Management Protocol* (SNMP) operations to access the HACMP *Management Information Base* (MIB).

## application monitoring

Functionality available in HACMP/ES that allows you to specify applications to be monitored by HACMP/ES and restarted when a problem is detected. Two types of application monitors can be configured:

- Process application monitors use RSCT event management to detect the death of one or more processes of an application.
- User-defined application monitors use custom scripts and polling intervals to check the health of an application at a user-defined polling interval.

#### application server

An application that runs on a *cluster node*. When queried by client applications, the application server may access a database on the shared external disk and then respond to client

requests. Application servers are configured as cluster *resources* that are made highly available with start and stop scripts supplied by the user or application.

# **Address Resolution Protocol (ARP)**

The Internet communication protocol used to dynamically map Internet addresses to physical (hardware) addresses on local area networks. Limited to networks that support hardware broadcast.

The /usr/sbin/cluster/etc/clinfo.rc script, which is invoked by the clinfo daemon whenever a network or node event occurs, updates the system's ARP cache. This ensures that the IP addresses of all cluster nodes are updated after an IP address takeover. The script can be further customized to handle site-specific needs.

# Asynchronous System Trap (AST)

In general, a software-initiated interrupt to a service routine. In HACMP, AST is a Lock Manager API asynchronous callback function that indicates the completion of processing of a lock request. The Lock Manager does not actually interrupt a lock client's process to run the AST, but requires that clients call the ASTpoll function to collect any ASTs that are ready to run. The Lock Manager can be made to send the lock client a software signal when it has pending ASTs.

#### **Automatic Error Notification**

HACMP for AIX utility that configures AIX Error Notification methods automatically for certain device errors. Users can enable automatic error notification through SMIT.

#### boot address

Address for a node to use before HACMP assigns a service address. If you want to use IP address takeover (with or without hardware address swapping) in an HACMP cluster, you must define a boot address (associated with a *service adapter*) so when a failed node comes back up, it can use the boot address until the process of node *reintegration* reassigns IP addresses.

#### broadcast

A packet delivery system where a copy of a given packet can be sent to all hosts attached to the network. Ethernet supports broadcast messages.

# $\mathbf{C}$

## cascading resource group

A resource group in which takeover priority is assigned to each configured node in the cluster such that ownership preference is given to the highest priority node. If that node fails, the resource group falls over to the next-highest priority active node. The movement of one cascading group is independent of another cascading group's movement. Cascading resource groups exist only on one node at a time.

# **Cascading without Fallback (CWOF)**

An attribute of a cascading resource group which defines its fallback behavior. When this flag is set to **true**, a cascading resource group will not fallback to a higher priority node as it joins or reintegrates into the cluster. A cascading resource group with CWOF set to **false** will exhibit fallback behavior.

#### clconvert

A utility that converts the configuration of an earlier version of HACMP (4.1 and up) to the current version. The utility creates new data structures and objects, redefines field names and values within data structures, and ensures data integrity between versions of the HACMP software. The cl\_convert utility is called automatically when HACMP is installed on a system that has a previous version of HACMP installed. Additionally, a clconvert utility, clconvert\_snapshot, is available to convert snapshot files to the current version of HACMP.

#### clconvert\_snapshot

A utility that converts cluster snapshot files from an earlier version to the current version of HACMP when upgrading.

See also *clconvert*, *cluster snapshot*.

## cldare utility

The utility used for *DARE* (dynamic reconfiguration) tasks: topology changes, configuration changes, and resource migration.

#### client

Machine connected to the cluster network so it can access data or services maintained on the cluster.

#### **CLMarket**

See Market.

#### cluster

Loosely-coupled collection of independent systems (nodes) organized into a network for the purpose of sharing resources and communicating with each other. HACMP defines relationships among cooperating systems where peer *cluster nodes* provide the services offered by a cluster node should that node be unable to do so.

# cluster configuration

User definition of all cluster components. Component information is stored in the ODM. Components include cluster name and ID and information about member nodes, adapters, and network modules. See also dynamic reconfiguration.

#### cluster controller

The "brain" of the *Cluster Manager*. Keeps track of cluster membership and synchronizes information among cluster members about the current membership and distribution of cluster resources. Communicates with, and coordinates actions of the other two Cluster Manager modules (Network Modules and Event Manager).

# cluster diagnostic utility (cldiag)

HACMP utility that provides a common interface to several HACMP and AIX diagnostic tools for troubleshooting an HACMP cluster.

#### cluster environment

See cluster configuration.

#### cluster event

Represents a change in a cluster's composition that the Cluster Manager recognizes and can respond to. Major cluster events include:

- **node\_down**—a node detaches from the cluster
- node\_up—a node joins or rejoins the cluster
- **network down**—a network failure
- network\_up—a network is added or restored
- **swap adapter**—a service adapter fails

#### cluster hardware

Hardware included in the cluster: disks and disk devices, processors, adapters, networks. The Cluster Manager monitors all but disks and disk devices.

# cluster ID

Each cluster in an HACMP system is uniquely identified by a positive integer less than 99999.

# **Cluster Information Program (Clinfo)**

SNMP monitor program. Clinfo, running on a client machine or on a cluster node, queries the clsmuxpd daemon for updated cluster information. It then makes information about the state of an HACMP cluster, nodes, and networks available to clients and applications running in a clustered environment. Clinfo and its associated APIs enable developers to write applications that recognize and respond to changes within a cluster.

#### cluster lock daemon (cllockd)

See Cluster Lock Manager.

# Cluster Lock Manager (CLM)

Application responsible for coordinating requests for shared data across the cluster. It institutes a locking protocol that server processes use to coordinate data access and to ensure data consistency during normal operation as well as in the event of failure. See also *locking model* and *lock resource*.

## **Cluster Manager (clstrmgr)**

HACMP daemon responsible for monitoring local hardware and software subsystems, tracking the state of the cluster peers, and triggering cluster events when there is a change in the status of the cluster.

#### **Cluster Monitoring with Tivoli**

Functionality that allows monitoring of HACMP and HACMP/ES clusters through the Tivoli management interface.

#### cluster name

A user-defined ASCII text string that uniquely identifies a cluster in an HACMP system.

#### cluster node

RS/6000 or SP system unit that participates in an HACMP cluster as a server.

## **Cluster Resource Manager**

The Cluster Resource Manager is a new facility added in HACMP/ES version 4.3.1 that centralizes the storage of and publishes updated information about HACMP-defined resource groups. The Resource Manager on each node coordinates information gathered from the HACMP global ODM, the Cluster Manager, and other Resource Managers in the cluster to maintain updated information about the content, location, and status of all HACMP resource groups.

#### cluster services

*Resources* and data maintained on the cluster for access by clients and their applications.

# **Cluster-Single Point of Control (C-SPOC)**

HACMP for AIX administrative utility that allows you to perform command maintenance tasks on all nodes in a cluster by executing a C-SPOC command on any node. The C-SPOC utility provides commands to manage cluster services, shared LVM components, and user and group accounts.

# **Cluster SMUX Peer (clsmuxpd)**

HACMP daemon that provides Simple Network Management Protocol (SNMP) support to client applications. It maintains cluster status information in a special HACMP MIB. Developers can use one of the Clinfo APIs or standard SNMP routines to access the cluster information in this MIB.

#### cluster snapshot

ASCII file containing a record of all the data that defines a particular cluster configuration. The cluster snapshot utility gives the cluster administrator the ability to save and restore a particular cluster configuration. Recreating a configuration is called applying a cluster snapshot. The cluster must have the requisite hardware and software installed to support the desired configuration. The *clconvert\_snapshot* utility is available to convert snapshot files to the current version of HACMP when upgrading. The cluster snapshot utility is a shell script that can be executed via SMIT or via *VSM*.

# cluster status utility (clstat)

HACMP utility that reports on cluster, node, and network adapter status. Runs on both ASCII and X terminals.

# cluster topology

See topology.

# cluster verification utility (clverify)

HACMP utility that verifies the HACMP-specific modifications to AIX software and checks for correct cluster topology and resource configuration.

# clverify

See cluster verification utility.

# **Command Execution Language (CEL)**

The language used to create commands that work across cluster nodes. HACMP for AIX supports 8-node clusters, HACMP/ES supports 32-node clusters. C-SPOC commands were created using CEL.

# **Communications Server for AIX (CS/AIX)**

A set of communications protocols that enable an AIX computer to participate in an SNA network that includes mainframes, PCs, and other workstations. HACMP for AIX and HACMP/ES enable you to designate CS/AIX Data Link Control (DLC) profile(s) as highly available resources in a resource group.

#### concurrent access

Simultaneous access to a shared volume group or a raw disk by two or more nodes. In this configuration, all the nodes defined for concurrent access to a shared volume group are owners of the shared resources associated with the volume group or raw disk.

If one of the nodes in a concurrent access environment fails, it releases the shared volume group or disk, along with all its resources. Access to the shared volume group or disk is, however, continuously available, as long as another node is up. Applications can switch to another server immediately.

#### concurrent capable volume group

A volume group that can be varied on in either non-concurrent or concurrent access mode in an HACMP cluster environment.

#### control packet

Message used for communication between Cluster Managers. Communication for coordinating the process of nodes joining or leaving the cluster, for coordinating event handling in general.

# D

#### **DARE**

Dynamic Automatic Reconfiguration. The process by which changes in cluster topology and resource configuration can be made dynamically (without bringing the cluster down) upon synchronization after changes are made to the cluster.

# **DARE Resource Migration**

The process by which you can move resource groups from one node to another while the cluster is running, using the *cldare* utility from the command line or the SMIT interface.

#### **DCD**

See default configuration directory.

#### data link control

A set of rules used by nodes in an SNA network on a data link (such as token ring or ethernet) to accomplish an orderly exchange of information.

#### deadman switch

Software designed to solve the occasional problem caused by a system that pauses and then continues normal processing. This pause can be long enough to trigger a fallover to another node. Then when the first node continues processing, it contends for the resources now assigned to the other node in the resource chain.

The deadman switch is a kernel routine that runs on a timer attuned to *failure detection speed*. Default failure detection speed is 6 seconds; the default deadman timer is 5 seconds. If the timer runs out, the node shuts down (it shuts off all interrupts and loops). The Cluster Manager resets the timer every 1/2 second. By default, the deadman switch is enabled when you start the Cluster Manager.

The deadman switch assures that, if the system pauses long enough to trigger a fallover, it will shut itself down and not interfere with the proper handling of the cluster resources.

# default configuration directory (DCD)

The directory in which the system default ODM object classes are stored, including HACMP for AIX specific object classes.

## default migration

A resource group migration that removes any previous stickiness properties of the resource group and attempts to migrate the resource group to the highest-priority node in its node list. Default migrations are one-time migrations, and they are a special type of transient migration. (See *Sticky Migration* for more information).

# **Diagnostic Group Shutdown Partition** (DGSP)

A DGSP is issued when a node has been out of communication with the cluster and then attempts to reestablish communication.

#### direct serial connection

A point-to-point serial connection between cluster nodes. Prevents node isolation and the spurious disk takeovers that can result from node isolation. The direct serial line can be the SCSI-2 Differential bus using Target Mode SCSI, Target Mode SSA, or an RS232 serial line.

#### disk events

Disk and disk adapter failures. HACMP does not itself directly handle disk events. Rather, these failures are handled by AIX through LVM mirroring on SCSI disk devices, SSA disks, and 9333 serial disk subsystems, and by internal data redundancy on RAID device disk arrays.

The *error notification* facility can be used if additional action is desired in the case of a disk event.

#### disk management

The AIX LVM manages disks at the logical level. HACMP uses AIX LVM facilities to provide high availability—in particular, volume groups and disk mirroring.

## disk mirroring

Method of minimizing the effect of a disk failure by duplicating the contents of the disk. If a disk fails, the node can access the mirrored disk and continue to work.

#### disk takeover

Occurs when the node that currently owns the disk fails and a surviving node assumes control of the shared disk so that the disk remains available (for non-concurrent access configurations).

#### distributed CLM

Version of the CLM that allows for distribution of lock resource masters on various cluster nodes, instead of a centralized primary lock manager. See also *locking model*, *lock resource*, *lock resource master*, *lock resource migration*.

#### **DGSP**

See Diagnostic Group Shutdown Partition.

# dynamic reconfiguration

The process where changes made to the cluster configuration on one node are synchronized across all cluster nodes and the changed configuration becomes the currently active configuration. Dynamic reconfiguration is triggered by synchronization when cluster services are running on the local node, and occurs while the cluster is running.

#### **DMS**

See deadman switch.

# $\mathbf{E}$

## **Eprimary**

Node designated for SP switch initialization and recovery.

#### **Error Emulation**

The functionality that allows you to test notify methods defined in the AIX Error Notification facility by simulating an error. Once an error has been emulated, your customized response method is run, thereby allowing you to check that notify method will work as planned in the event of an actual error.

#### **Error Notification**

AIX facility that allows you to detect an event not specifically monitored by the HACMP software—such as a disk adapter failure—and to program a response to the event.

#### **Ethernet**

A 10 million bits per second (Mbps) network. Nodes and clients that communicate over an Ethernet network require the Ethernet High-Performance LAN Adapter.

# **Event Emulator utility**

A utility that emulates cluster events and dynamic reconfiguration synchronization events. The Event Emulator runs event scripts that produce output but that do not affect the cluster configuration or status.

# **Event Management Services**

(HACMP/ES) An RSCT distributed subsystem providing a set of high availability services. It creates events by matching information about the state of system resources with information about resource conditions of interest to client programs. Client programs in turn can use event notifications to trigger recovery from system failures.

# **Event Manager**

HACMP for AIX Cluster Manager module. Queues events based on changes in the cluster state and runs scripts to handle events. Scripts provide both system-level and user-level responses to the event. Also handles communication about events with other nodes and notification of script completion or failure.

Events among nodes in a resource chain are serialized so that any resources are released by one node before being acquired by another node.

#### event notification

A command that sends mail indicating that an event is about to happen or that an event has just occurred, along with the success or failure of the event.

#### event recovery

A command that attempts to recover from an event failure.

#### event retry

The number of times an event command may be rerun if it fails. You can also specify the number of times to attempt to execute the recovery command.

## events

See cluster event.

# F

# failure detection speed

The amount of time the cluster takes to detect a failure. You can affect this time by setting a shorter or longer *keepalive* cycle for a Network Module. The default is 6 seconds.

#### fallback

Process of a *joining or reintegrating* node acquiring resources previously owned by another node.

#### fallover

Process of an *active* node acquiring resources previously owned by another node, in order to maintain availability of those resources.

# fast recovery

A feature speeding up fallover in large clusters. Configure your system for fast recovery through the SMIT Configure a Resource Group screen.

#### fault tolerance

A model for maintaining computer data availability. It relies on specialized hardware to detect a hardware fault and instantaneously switch to a redundant hardware component—whether the failed component is a processor, memory board, power supply, I/O subsystem, or storage subsystem.

## **FDDI**

An industry-standard fiber optic technology that provides high-speed (100 Megabits per second) communication among cluster members. Nodes and clients that communicate over a FDDI network require either the FDDI Dual Ring Adapter, or the FDDI Single Ring Adapter and (in most cases) the FDDI Concentrator.

#### FDDI hardware address takeover

HACMP functionality that allows takeover of FDDI hardware addresses, preserving ARP caches in the event of a fallover.

## forced shutdown

One method of shutting down HACMP on a cluster node. Immediate shutdown. The node retains control of its *resources*; other nodes view it as a *graceful shutdown*.

# forced stop

See forced shutdown.

# G

## global network

A logical collection of multiple HACMP/ES networks. This reduces the probability of network partitions that can cause the cluster nodes on one side of a partition to go down. All networks grouped in a global network must be of the same type (all Ethernet, for example).

# global ODM

Software that extends the ODM. It enables one system to update the ODM entries of other systems. The global ODM allows an entire HACMP cluster to be configured from a single node.

# graceful shutdown

When a node leaves the cluster intentionally, the Cluster Manager on that node runs the node\_down\_local script to release its resources. Other nodes do not take over the resources, however.

#### graceful stop

See graceful shutdown.

#### graceful with takeover shutdown

Same as *graceful shutdown*, except the surviving nodes *do* take over the released resources.

#### group ID

See lock groups.

#### **Group Services**

(HACMP/ES) The Group Services RSCT subsystem provides client subsystems with a distributed coordination and synchronization service. Each client subsystem forms one or more **groups** by having its processes connect to the Group Services subsystem and uses the various Group Services interfaces. A process of a client subsystem is called a **GS client**. For example, *Event Management* is a Group Services client subsystem. The Event Manager daemon on each node is a GS client.

# H

# HACMP (High Availability Cluster Multi-Processing) for AIX

Licensed Program Product (LPP) that provides custom software that recognizes changes within a cluster and coordinates the use of AIX features to create a highly available environment for critical data and applications.

#### HACMP/ES

Licensed Program Product (LPP) that provides Enhanced Scalability to the *HACMP for AIX* LPP. An HACMP/ES cluster can include up to 32 nodes.

# hardware address swapping

Works in conjunction with *IP address takeover*. When an IP address is taken over by a surviving node's standby adapter, its hardware address is also taken over by that adapter. It can then continue to provide service to those clients that depend on the hardware address, rather than only the IP address.

# **HAView utility**

Cluster monitoring utility that lets system administrators view HACMP clusters through the TME 10 NetView for AIX graphical network management interface. HAView extends NetView services to let users monitor HACMP clusters and cluster components across a network from a single node. HAView creates symbols that reflect the state of all nodes, networks, and network interface objects associated in a cluster. In HACMP/ES, the HAView utility also monitors resource groups.

# heartbeat

See keepalive.

# high availability

A model for maintaining computer service availability. It views service availability not as a series of replicated physical components, but rather as a set of system-wide, shared resources that cooperate to guarantee essential services.

#### hostname

A system in a non-HACMP environment is typically identified by a hostname, which is itself tied to a network interface. Since a system usually has only one network interface, the hostname can uniquely identify a system.

A cluster node has more than one network interface and therefore more than one hostname. To avoid ambiguity, nodes in an HACMP cluster are identified by a user-defined *node name* which is unique to that cluster.

# **Image Cataloger**

A demonstration client/server application that has two cooperating programs, imcat and imserv. The imcat program, which runs on HACMP clients, requests a digital image from a library of images stored on the cluster's shared disk storage. The imserv program, which runs on cluster nodes, responds to requests for images from imcat and, in turn, requests locks on those images from the cllockd daemon. When the lock is granted, imserv sends the image to imcat which then displays the images on an X-Window display.

#### imcat

See Image Cataloger.

#### imserv

See Image Cataloger.

#### inactive takeover

Resource group/node attribute set by the user. If TRUE, a joining node acquires any resources not currently held by another node, then releases them to higher-priority nodes as they join the cluster. If FALSE, the node does not acquire a resource unless it is designated the highest-priority node for that resource.

## intentional fallover

Same as *graceful with takeover stop*. Usual administrative procedure for allowing the cluster services to continue while servicing a member node.

#### interface address

See network mask.

#### interface ID

See adapter label.

#### interface name

See adapter label.

## IP address takeover (IPAT)

A networking capability that allows one node to assume the network address of a node that has left the cluster. This assures the cluster will continue providing network service to clients. See also *boot address*, *network mask*, *Address Resolution Protocol* (ARP).

# J

# Journaled Filesystem (JFS)

AIX facility that uses database journaling techniques to protect the integrity of filesystem meta-data. This facility cannot be used in HACMP concurrent access environments.

# K

# keepalive

Heartbeat or state-of-health message exchanged between network modules. The Cluster Manager uses these to track the membership and status of the cluster nodes. Means of detecting failure in the cluster.

#### Kerberos

An authentication mechanism used on the SP that centralizes command authority via one authentication server.

# L

# label

See adapter label.

## lazy update

Process where the ODM definition of LVM components stored on cluster nodes that do not currently have an LVM component activated is not updated until fallover occurs. Alternatively, a user can de-activate the volume group on the local node and export and import the volume group on all the other cluster nodes. Lazy update is only an option for LVM components under the control of HACMP for AIX.

#### local lock

Provides improved performance for resources rarely locked by remote clients by allowing the *Cluster Lock Manager* to complete all processing for a lock request on the local node. Remote accesses, however, must search each node in the cluster since the lock manager does not create any directory information.

Local locks do not migrate. Since local locks should only be used for resources typically referenced from a single client or node, the master copy does not migrate.

#### local node

Node where you are logged in. See also *cluster* node

# lock groups

Related lock client processes joined into a single entity. A lock client may create a new lock group or join an existing group. A lock client may belong to at most one lock group. Once a client belongs to a group, the group owns all locks created by that process, including locks created by the process before it joined the group. Therefore, any process in the group may manipulate group-owned locks.

A lock group may not span cluster nodes. The lock manager only acknowledges a group ID on the node on which it was created. Therefore, a lock client on one node cannot join a group created on a different node.

#### lock resource

A lockable entity defined by the lock manager. A lock resource can correspond to an actual object—a file, a database, an executable routine—but it need not. An application requests a lock on a lock resource from the *Cluster Lock Manager*.

A CLM lock resource is composed of a name, a *lock value block*, and a set of lock queues, one for each possible lock state (grant, convert, wait).

## lock resource master

The record of database information about a given *lock resource* and the locks held on it. The CLM distributes all the lock resource masters among the nodes in a cluster. Each lock resource master is located on the node where it is most efficiently accessed.

# lock resource migration

Movement of a lock resource master among cluster nodes in response to lock resource access patterns. The CLM takes this action to optimize lock throughput. You can tune the migration behavior of lock resources to suit the needs of your application.

#### lock statistics

Provide information on lock resource usage. How the lock resource statistics are used is up to the client application. The lock statistics provide information about such items as the number and origin of lock requests and the migration of lock resources.

# lock value block (LVB)

A 16-byte character array associated with a *lock resource* that can be used by applications to store data. The data is application-specific. The LVB provides a client application a small amount of state information that is guaranteed to be consistent throughout the cluster.

# locking model

The Cluster Lock Manager provides two distinct locking models: the CLM locking model, and the UNIX System V locking model.

The UNIX locking model supports standard UNIX System V region locking.

The CLM locking model provides a rich set of locking modes and asynchronous execution. The CLM locking model supports:

- Six locking modes that increasingly restrict access to a resource
- The promotion and demotion of locks through conversion
- Asynchronous completion through AST emulation
- Global data through lock value blocks

The Cluster Lock Manager provides APIs that applications can use to create a single, unified lock image that is shared among all nodes in the cluster. Cooperating applications running on different nodes in an HACMP cluster can then share common resources without corrupting those resources due to uncoordinated concurrent access.

# log files

Files that contain messages put out by the HACMP for AIX subsystems (e.g., event notification messages, verbose script output messages, and cluster state messages). Log files can provide valuable information for troubleshooting cluster problems.

The /usr/adm/cluster.log file contains time-stamped, formatted messages generated by HACMP scripts and daemons.

The /tmp/cm.log file contains time-stamped, formatted messages generated by HACMP clstrmgr activity.

The /tmp/hacmp.out file contains messages generated by HACMP scripts; it does not contain state messages.

In verbose mode, this log file contains a line-by-line record of every command executed by these scripts, including the values of all arguments to these commands.

The **system error log** contains time stamped, formatted messages from all AIX subsystems, including HACMP scripts and daemons.

The /usr/sbin/cluster/history/cluster.mmdd file contains time stamped, formatted messages generated by HACMP scripts. The system creates a cluster history file every day, identifying each file by the file name extension, where mm indicates the month and dd indicates the day.

A log file may be redirected, through SMIT, to a specified directory other than the default directories.

## **Logical Volume Manager (LVM)**

AIX facility that manages disks at the logical level. HACMP uses AIX LVM facilities to provide high availability—in particular, volume groups and disk mirroring.

# logical link

Cluster network. Connection between nodes that allows messages and other information to pass between cluster nodes.

# M

# map

A set of related submaps that provides a graphical and hierarchical presentation of a network and its systems.

# **Market application**

Demo that demonstrates client/server computing in an HACMP concurrent access environment. The Market application has two programs, market server and checkout client. The checkout client program queries a product inventory database stored on the cluster shared disk storage. The market server program manages the product inventory database and responds to requests for product information. Because instances of the market server program can run on multiple nodes, the cllockd daemon arbitrates requests for product information.

# **Management Information Base (MIB)**

See SNMP.

# membership protocol

Mechanism whereby all cluster managers running in a cluster determine which nodes are members of the cluster and handle membership transitions.

#### mirroring

AIX facility for maintaining more than one copy of stored data, to prevent loss of data.

#### multicast

Logically sending a single message to one or more peer nodes. Not necessarily implemented as a multicast at the network level. The Cluster Manager multicasts control messages at times to speed the distribution of information needed to coordinate action when a node failure occurs.

## multithreaded application

Application written using threads. See also *thread-safe*.

# N

#### network

In HACMP environment, connects multiple nodes and allows clients to access these nodes. HACMP defines various types of networks. See also *public network*, *private network*, *serial network*.

## network adapter

Connects a node to a network. Synonym: interface. A node typically is configured with at least two network interfaces for each network to which it connects: a service interface that handles cluster traffic, and one or more standby interfaces.

# network adapter attribute

The attributes that define a network adapter include an *adapter label* and a function (boot, service, or standby).

# network adapter event

Network adapter failure and recovery. HACMP processes these events.

#### network attribute

In HACMP, a network is defined by its name and its attribute: public, private, or serial.

#### network failure

Event that occurs when a network fails for all the nodes in a cluster. That is, no node is able to communicate across that network.

## network interface

See network adapter.

#### network mask

The HACMP software uses the subnet feature of TCP/IP to divide a single physical network into separate logical subnets. In order to use subnets, you must define a network mask for your system.

An IP address consists of 32 bits divided into four octets. Some of the bits form the network address, the remainder form the host address. The *network mask* determines which bits in the IP address refer to the network and which refer to the host.

See also Chapter 3 of AIX Version 4.3 System Management Guide: Communications and Networks for more information about classes of addresses. Also, ask your network administrator about the class and subnets used at your site.

#### **Network Module**

Cluster Manager interface module. Monitors a network and its interfaces associated with a cluster. Each network module monitors one kind of hardware interface using one kind of communication protocol (for example, FDDI, Ethernet). Provides data transport for messages between nodes.

Configuring includes defining a network module name, description, address (IP or /dev), pathname, and heartbeat rate.

# network module update speed

Each network module is responsible for reporting when a given link actually fails. It declares a failure when no keepalive messages have been received for a given number of cycles. This combination (messages and cycles) determines the module's update speed. Users can adjust the amount of time between keepalives to allow before the network module should declare a failure.

#### network monitoring

See cluster status utility.

## network name

A symbolic value that identifies a network participating in an HACMP system. Cluster processes need this information to determine which adapters are connected to the same physical network. The network name is arbitrary, but must be used consistently.

# **Network Filesystem (NFS)**

Distributed filesystem for computer networks. Independent of operating system, type of system, and network architecture. See InfoExplorer for more information.

#### node

See cluster node.

#### node attachment

Node event that occurs when a node joins or rejoins the cluster. See also *cluster event*.

## node-by-node migration

The process of migrating a cluster from HACMP for AIX to the HACMP/ES subsystem on a node by node basis without stopping the cluster.

#### node detachment

Node event that occurs when a node leaves the cluster voluntarily or fails. See also *cluster event*.

#### node environment

Includes the definition and distribution of *resources* among participating nodes in a cluster and the setting of *run-time parameters* per node.

#### node isolation

Complete loss of communication between two or more parts of the cluster. Occurs when all TCP/IP-based networks connecting cluster nodes fail, if a global network (HACMP/ES only) is not defined. Each group (one or more) of nodes is completely isolated from the other groups. A cluster experiencing node isolation is termed a partitioned cluster.

#### node name

A symbolic value (string) that identifies a node participating in an HACMP system. (This is not the *hostname*.)

#### node state

Current situation of a cluster node. States include: Stable (a node is known to be up or down), reconfiguring (event scripts are handling an event that calls for reorganization of one or more cluster resources), unstable (a node is joining or leaving the cluster). Monitored by *cluster status utility*.

#### non-concurrent access

Term used when referring to shared resources, especially disks. In non-concurrent environments, only one connection is active at any given time, and the node with the active connection owns the disk.

## non-sticky migration

A resource group migration that is not sticky and which cancels any previous stickiness properties of a resource group. Alternatively, a one-time resource migration. Such migrations should only be applied to rotating resources in most circumstances.

# 0

# object

In HAView, a generic term for any entity that HAView discovers and displays on the topology map, or any entity that you add to the topology map. (2) In the AIX object data manager, an instance or member of an object class, conceptually similar to a structure that is a member or array of structures.

In HAView, objects convey to the symbol various semantic attributes that represent an entity.

See also symbol.

# **Object Data Manager (ODM)**

AIX facility that stores objects describing HACMP entities such as nodes and resources. HACMP includes a global ODM so that changes made to the system on one node can be synched on the whole cluster.

# P

# partitioned cluster

See node isolation.

## point-to-point

Direct communications link between two nodes. For example, SOCC and SLIP lines are point-to-point connections.

#### post-events

One or more commands specified by the system administrator that execute after the Cluster Manager runs a particular event script. Usually these are site-specific scripts integrated into the system when it is installed.

#### pre-events

One or more commands specified by the system administrator that execute before the Cluster Manager runs a particular event script. Usually these are site-specific scripts integrated into the system when it is installed.

## primary lock manager

See distributed lock manager.

# primary node

User-designated node in a cluster.

# priority

See takeover priority.

# private network

Provides point-to-point communication between two nodes; it does not allow client access (except for the SP\_switch networks on SP nodes, and ATM networks). A SOCC line is considered a private network. Any network (such as Ethernet) can be defined as private in the HACMP environment.

If a private network is available when the cluster lock manager is started, lock traffic is directed over the private network.

# process takeover

After the *takeover* process, the node configured to take over any application server resources runs the script to restart those applications (for example, a database backend process).

#### PTF

Program Temporary Fix. A correction for a software problem reported in an *APAR*.

# public network

Connects multiple (two or more) nodes and allows clients to access the cluster nodes. Ethernet, Token-Ring, and FDDI are considered public networks.

# Q

# quick configuration utility

An X Window System application that simplifies the task of configuring an HACMP cluster. You can use the utility to configure a predefined two-node cluster configuration.

#### quorum

An LVM facility that must be considered when configuring logical volume components in an HACMP environment. Quorum determines whether a volume group can be placed online, using the varyonvg command or whether it can remain online after a failure of one or more of the physical volumes in the volume group. Quorum checking is enabled by default.

If a processor fails before all copies of the Volume Group Descriptor Area and Volume Group Status Area (VGDA and VGSA) have been updated or if a disk drive fails while writing, all copies of the information within the

volume group may not be the same. The Logical Volume Manager uses a voting scheme called quorum where "majority rules" to determine the correct mapping and status information. In reference to a volume group, quorum is achieved when more than half of the VGDAs and VGSAs are accessible and identical in content. Having exactly half of the VGDAs and VGSAs accessible and current does not achieve quorum.

AIX provides an option to disable quorum checking. With quorum disabled, a volume group will remain varied on until the last physical volume in the volume group becomes unavailable. Quorum should never be disabled in concurrent access configurations as disk subsystem failures could result in nodes accessing diverged database copies.

# R

#### RS232 serial line

See serial network.

# reconfiguration

Process whereby the cluster adjusts to changes in membership. See also *dynamic* reconfiguration.

#### reentrant

See thread-safe.

## reintegration

Refers to the actions that occur within the cluster when a component that had previously detached from the cluster returns to the cluster. These actions are controlled by the event scripts and, when necessary, by manual intervention.

## remote node

Node in the cluster other than the *local node*. See also *cluster node*.

#### resource

Cluster entity, such as a disk, filesystem, network adapter, or application server, that is made highly available in the cluster.

#### resource chain

Nodes assigned to participate in the takeover of a given *resource group*. See also *cascading resources* and *Event Manager*.

#### resource group

Set of resources handled as one unit. Configured by the user. See also *cascading resources* and *Event Manager*.

## resource group migration

Movement of a resource group from one node to another without an actual fallover.

# **Resource Manager**

See Cluster Resource Manager.

# rotating resource group

Resource group that may be associated with one of several nodes. Each resource group rotates among all the nodes defined in the resource chain, one resource per network per node. There must be at least one *standby* node. The node with the highest priority in the *resource chain* for the resource group takes over for a failed node. When a failed node joins a cluster, it does not reacquire its resources; it comes up as a *standby*.

# RSCT (RS/6000 Cluster Technology)

RSCT services provide scalability, notify distributed subsystems of software failure, and coordinate recovery and synchronization among all subsystems in the software stack. This package of services is a prerequisite for HACMP/ES. The package includes *Topology Services, Group Services*, and *Event Management*.

# run time parameters

Environmental conditions set per node. For example, activating an NIS server, setting Cluster Manager debug level.

# S

#### **SCD**

See staging configuration directory.

#### serial connections

See serial network.

#### serial network

A SCSI bus using Target Mode SCSI, Target Mode SSA, or an RS232 serial line that may be used to connect pairs of nodes in a cluster. The purpose of the serial network is to prevent node isolation.

# service adapter

The primary connection between the node and the network. A node has one service adapter for each physical network to which it connects. The service adapter is used for AIX network connections and is the address published by the Cluster Information Program (Clinfo) to application programs that want to use cluster services.

#### service address

See service adapter.

# shared adapter

An adapter resource that can be the *service adapter* for any one of the cluster nodes in a *rotating resources* configuration. It maintains the same address no matter which one of the nodes is active at a given time. You must also have a *boot address* defined for the network.

#### shared disks

Disks configured to serve more than one node. In the HACMP system, shared disks are physically connected to multiple nodes.

# shared filesystems

Filesystems configured to serve more than one node. See *shared disks*.

#### shared IP address

IP address configured so that it may rotate among cluster nodes. See also *rotating resources*.

## shared logical volume

Logical volume configured to allow access by more than one node.

# shared volume group

Volume group configured to allow access by more than one node. Resides entirely on the external disks shared by cluster nodes.

# single point-of-failure

A single point-of-failure exists when a critical cluster function is provided by a single component. If that component fails, the cluster has no alternative way to provide that function and essential services become unavailable.

# **Serial Line Internet Protocol (SLIP)**

Connects two nodes over a serial line using the IP subsystem.

# **Serial Optical Channel Converter (SOCC)**

A proprietary IBM serial optical link that provides high-speed communication between two nodes.

# Simple Network Management Protocol (SNMP)

Industry-standard specification for monitoring and managing TCP/IP-based networks. SNMP includes a protocol, a database specification, and a set of data objects. A set of data objects forms a Management Information Base (MIB). HACMP supplies its own MIB, encoded into the clsmuxpd agent, and accessed by the Clinfo program.

## **SMIT**

System Management Interface Tool. IBM utility. HACMP menus are accessible through SMIT.

### snapshot

See cluster snapshot.

#### **SNMP**

See Simple Network Management Protocol.

## SP Switch (SP switch)

Network used on the POWERparallel SP machine. In an HACMP environment, the SP\_switch is defined as a private network. See also *aliasing* and *private network*.

# **SRC**

See System Resource Controller.

#### **Staging configuration directory (SCD)**

The directory in which the HACMP for AIX-specific ODM object classes are stored temporarily during a dynamic reconfiguration operation. See also *active configuration* directory and default configuration directory.

# standby

Idle resource available to replace another equal resource currently in use. For example, a processor or an adapter.

## standby adapter

Backs up the service adapter. If the service adapter fails, the Cluster Manager directs the traffic for that node to the standby adapter. Using a standby adapter eliminates a network adapter as a single point-of-failure.

## sticky location

A special resource marker (named "STICKY\_LOCATION") that resides in the HACMP ODM (/etc/objrepos) and which indicates that (1) its associated resource group is sticky and (2) that the node specified by its value field is the associated home node. Sticky locations are discarded when a cluster is rebooted (all nodes go down at least once).

# sticky migration

A type of migration that produces a sticky resource group, in which the resource group is permanently attached to the target node. (See also *Sticky Resource Group*).

# sticky resource group

A resource group (usually cascading) that has a "sticky home node" (location) to which it continually attempts to return. This stickiness is a property of a particular instance of the Cluster Manager and is lost on reboot of the Cluster Manager. Stickiness supersedes the normal resource policy. If a resource group cannot stay on its sticky location for some reason, then it uses the node-ordering policy in the HACMPresource ODM class for fallover.

#### submap

A particular view of some aspect of a network that displays symbols that represent objects. Some symbols may explode into other submaps, usually having a more detailed view than their parent submap. The application that creates a submap determines what part of the network the submap displays.

## swapping hardware address

See hardware address swapping.

#### symbol

In HAView, a picture or icon that represents an object. Each symbol has an outside and inside component.

The outside component differentiates the object classes; the inside component differentiates the objects within the class.

## synchronize cluster topology

Command that propagates the local node's definition of the cluster topology to the rest of the cluster.

#### synchronous lock requests

A synchronous lock request performs the same function as an asynchronous lock request, but does not return control to the calling process until the request is resolved. The calling process does not have to poll for an AST; it simply waits until the request returns. See also *Asynchronous System Trap*, and *locking model*.

# synchronize node environment

Command that sends the information contained on the current node to all defined cluster nodes. If a node attempts to join a cluster with a node environment which is out-of-sync with the active cluster nodes, it will be denied. The user must manually sync the node environment to the joining member.

## system commit number (SCN)

Cluster-global counter available for use by locking applications. For example, a database application can use it to track database transactions. The SCN is stored in the *lock value block* (LVB) associated with a *lock resource*.

# **System Resource Controller (SRC)**

Standard AIX facility. Used to start and stop the HACMP daemons.

# T

#### takeover

See fallover.

# takeover priority

Value assigned to each configured cluster resource on a per-node basis. In the event of a takeover, the active node with the highest priority will acquire the resource. Resources may also be grouped, and a priority assigned to the group. See also *resource group*.

## target mode SCSI

A *serial* network that may be used to connect pairs of nodes in a cluster over a SCSI bus.

# target mode SSA

A *serial* network that may be used to connect nodes in an HACMP cluster using an SSA loop.

#### **TaskGuide**

A graphical interface that presents a series of panels to aid the user in the steps of performing a task. The TaskGuide for Creating Shared Volume Groups is incorporated into the HACMP and HACMP/ES products.

#### TCP/IP

Transmission Control Protocol/Internet Protocol. A communications subsystem that allows you to set up local area and wide area networks. HACMP for AIX uses TCP/IP facilities to maintain communication among cluster members.

#### thread-safe

AIX includes support for threads in user programs. A thread is a path of execution: a program counter, registers, and a stack. You can have one or more threads per process, and they all share the same address space. On a multiprocessor machine these threads can be running simultaneously. HACMP for AIX supplies versions of the HACMP libraries for multithreaded applications to use.

A program is thread-safe when multiple threads in a process can be running that program successfully without data corruption. A library is thread-safe or *reentrant* when multiple threads can be running a routine in that library without data corruption.

#### tmscsi

See target mode SCSI.

#### tmssa

See target mode SSA.

## **Token-Ring**

A type of network. Can be configured to run at either 4 megabits per second (Mbps) or 16 Mbps. Nodes and clients that communicate over a Token-Ring network require the Token-Ring High-Performance Network Adapter.

#### topology

Cluster layout and connections. Cluster, node, network, and adapter information. Use the clverify program to check cluster topology.

# topology services

(HACMP/ES) An RSCT subsystem that generates heartbeats over multiple networks and provides information about adapter

membership, node membership, and routing. Adapter and node membership provide indication of adapter and node failures respectively. Reliable Messaging uses the routing information to route messages between nodes around adapter failures.

#### tracing

Diagnostic aid. HACMP tracing applies to the following daemons: clstrmgr, clinfo, cllockd, and clsmuxpd. Their execution is logged and reported by the system trace utility, trcrpt.

#### transaction ID (XID)

Provides an alternate method for lock clients to specify the ownership of a lock. Normally, the lock manager assumes the process that created the lock owns the lock when determining whether to grant a lock request or when determining whether a deadlock cycle exists. By allowing clients to specify a transaction ID, lock ownership can be attributed to a transaction and not to a process. For deadlock detention, therefore, a transaction replaces a process or group as the owner of a lock.

A transaction ID does not span nodes. Therefore, the lock manager considers equivalent transaction IDs on different nodes to be different transaction IDs.

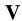

# verifying

Checking software modifications and cluster configuration, using the *clverify* (*cluster verification*) utility.

Verifying software assures you that the HACMP-specific modifications to AIX system files exist and are correct.

Verifying the cluster topology and resource configuration assures you that all resources used by HACMP are validly configured and that ownership and takeover of those resources are defined and agreed upon by all nodes.

See also cluster verification utility (clverify).

## version compatibility

Online update of software. HACMP Version 4.1 and up provides the capability for the user to install future versions of hardware or software without total loss of cluster

availability during the replacement period. Upgrades from pre-3.1 versions to 4.1 require taking the system down during the upgrade.

# **Visual System Manager (VSM)**

An X Window System graphical user interface for system management tasks. The VSM-based application for HACMP for AIX provides cluster administrators with a means to load, manipulate, verify, and apply cluster configurations to their cluster.

# volume group

An AIX LVM facility logical storage entity. Allows filesystems to be spread across multiple disks and dynamically expanded during run time. A volume group can represent one or more physical disks. Each group contains a table of information about the disks it contains (for example, the filesystem, physical location, contents of the disk). If a node detaches from the cluster, the surviving nodes can provide exactly the same view of disk services.

# Master Index

Concepts

This Master Index contains entries for topics covered in all the manuals in the HACMP for AIX 4.4 documentation set. Each index entry identifies the manual in which the topic is covered using one of the following abbreviations:

HACMP for AIX, Version 4.4: Concepts and Facilities Planning HACMP for AIX, Version 4.4: Planning Guide Install HACMP for AIX, Version 4.4: Installation Guide Admin HACMP for AIX, Version 4.4: Administration Guide Trouble HACMP for AIX, Version 4.4: Troubleshooting Guide Locking HACMP for AIX, Version 4.4: Programming Locking Applications HACMP for AIX, Version 4.4: Programming Client Applications Clients

```
+=*/
                                                                    /etc/syslogd file
                                                                        redirecting output
                                                                                             Trouble 4-26
   .klogin file
                                                                    /etc/tcp.clean file
                                                                                         Admin 1-10
       adding Kerberos service principals
                                             Planning 3-6
                                                                    /etc/trcfmt file
                                                                                      Admin 1-10
                  Admin 1-8
   /.rhosts file
                                                                    /sbin/rc.boot file
                                                                                        Trouble 4-18, Trouble 4-27
                  Install 7-4
       editing
                                                                    /tmp/cm.log file
       running clruncmd remotely
                                      Trouble 1-8
                                                                        viewing
                                                                                    Trouble 2-16
   /dev/tmssa#.im
                      Install 5-19
                                                                    /tmp/cspoc.log file
                                                                                          Concepts 6-10
   /dev/tmssa#.tm
                      Install 5-19
                                                                                               Trouble 2-4
                                                                    /tmp/dms_loads.out file
   /etc/filesystems file
                          Install 6-5
                                                                    /tmp/emuhacmp.out file
                                                                                               Concepts 6-10, Trouble 1-4
   /etc/hosts file
                     Admin 1-8
                                                                        message format
                                                                                           Trouble 2-20
       and adapter label
                            Planning 3-6
                                                                        understanding messages
                                                                                                   Trouble 2-20
       and boot address
                           Planning 3-8
                                                                        viewing its contents
                                                                                               Trouble 2-21
       check before starting cluster
                                       Trouble 4-6
                                                                    /tmp/hacmp.out file
                                                                                           Concepts 6-10, Admin 3-29,
       editing
                  Install 7-2
                                                                           Trouble 2-3
       listing adapter IP labels
                                  Trouble 1-8
                                                                        changing name or placement
                                                                                                        Trouble 2-12
       loopback and localhosts as aliases
                                            Trouble 4-24
                                                                        correcting sparse content
                                                                                                    Trouble 4-25
   /etc/inetd.conf file
                         Admin 1-8
                                                                        message formats
                                                                                            Trouble 2-8
   /etc/inittab
                                                                        recommended use
                                                                                             Trouble 2-3
                  Admin 1-8
       defined
                                                                        selecting verbose script output
                                                                                                         Trouble 2-9
       entry for HACMP
                             Admin 2-4
                                                                        troubleshooting TCP/IP
                                                                                                   Trouble 3-21
       IP address takeover
                              Install A-2, Admin 1-8
                                                                        understanding messages
                                                                                                   Trouble 2-8
   /etc/locks file
                    Trouble 4-10
                                                                        viewing its contents
                                                                                               Trouble 2-10
   /etc/rc.net script
                       Admin 1-9
                                                                    /usr filesystem
       and IP address takeover
                                  Install A-3
                                                                        space needed for HACMP images
                                                                                                             Install 9-1
       checking the status of
                                Trouble 3-21
                                                                    /usr/include/cluster/clm.h file
                                                                                                     Locking 3-1, Locking
       edited for IPAT
                          Install A-3
                                                                           3-2, Locking 5-1
       for cluster startup
                            Admin 1-11
                                                                    /usr/include/cluster/scn.h file
                                                                                                    Locking 3-1
       setting network options
                                  Install 7-2
                                                                    /usr/sbin/cluster/clinfo daemon
   /etc/services file
                       Admin 1-9
                                                                                  Admin 2-8, Admin 2-10, Admin 2-16,
                                                                        Clinfo
       checking port listing
                               Trouble 4-5
                                                                               Trouble 3-2, Trouble A-13
   /etc/snmp.peers file
                          Admin 1-10
                                                                        clinfo daemon
                                                                                          Admin 2-2, Admin 2-8, Admin
   /etc/snmpd.conf file
                           Admin 1-9
                                                                               2-10
   /etc/syslog.conf file
                           Admin 1-10
```

Trouble A-19

obtaining cllockd daemon messages

| /usr/sbin/cluster/cllockd daemon                                         | /usr/share/man/cat1                                                                  |
|--------------------------------------------------------------------------|--------------------------------------------------------------------------------------|
| cllockd daemon Trouble B-1                                               | HACMP for AIX man pages Admin A-2                                                    |
| Cluster Lock Manager Trouble B-1                                         | /var/spool/cron/crontab/root file Admin 1-10                                         |
| /usr/sbin/cluster/clsmuxpd daemon Admin 2-2                              | /var/spool/lpd/qdir Install 14-15                                                    |
| clsmuxpd daemon Admin 2-8, Admin 2-10                                    | /var/spool/qdaemon Install 14-15                                                     |
| Cluster SMUX Peer Admin 2-8, Admin 2-10,                                 |                                                                                      |
| Trouble B-1                                                              | 0,1,2                                                                                |
| /usr/sbin/cluster/clstrmgr daemon Admin 2-1, Trouble                     |                                                                                      |
| B-1                                                                      | 2105 Versatile Storage Server Planning 5-5, Install 6-10                             |
| Cluster Manager Trouble B-1                                              | 6214 SSA adapter Planning 5-18                                                       |
| /usr/sbin/cluster/diag/clverify utility Concepts 6-9,<br>Install 10-1    | 6216 SSA adapter Planning 5-18                                                       |
| /usr/sbin/cluster/etc/clhosts file Admin 1-7                             | 7013-S70 Planning 4-4                                                                |
| clhosts file Clients 1-2                                                 | 7015-S70 Planning 4-4                                                                |
| invalid hostnames/addresses Trouble 4-24                                 | 7017-S70 Planning 4-4                                                                |
| maintaining on clients Admin 2-16                                        | 7131-405 SSA disk subsystem                                                          |
| maintaining on nodes Admin 2-16                                          | planning Planning 5-6                                                                |
| on client Install 17-3, Trouble 4-24                                     | 7133 SSA disk subsystem                                                              |
| on server Install 15-2                                                   | cluster support Planning 5-6                                                         |
| updating IP labels and addresses Trouble 4-24                            | disk fencing Planning 5-21                                                           |
| /usr/sbin/cluster/etc/clinfo.rc script Install 17-3                      | quick configuration Install 2-7                                                      |
| /usr/sbin/cluster/etc/exports file Planning 6-12                         | 7135 RAIDiant Disk Array                                                             |
| /usr/sbin/cluster/etc/harc.net script                                    | cluster support Planning 5-3                                                         |
| /usr/sbin/cluster/etc/objrepos/active directory Concepts                 | installing Install 5-6                                                               |
| 3-13                                                                     | 7137 Disk Array                                                                      |
| /usr/sbin/cluster/etc/objrepos/stage directory Concepts                  | cluster support Planning 5-4                                                         |
| 3-14                                                                     | installing Install 5-6                                                               |
| /usr/sbin/cluster/etc/rc.cluster script Admin 1-11                       | sample configuration Planning 5-13                                                   |
| starting clients Admin 2-15                                              | 9333 disk fencing                                                                    |
| /usr/sbin/cluster/events/network scripts Admin 1-12                      | in concurrent access clusters Planning 5-21                                          |
| /usr/sbin/cluster/events/node scripts Admin 1-12                         | 9333 serial disk subsystem                                                           |
| /usr/sbin/cluster/events/swap_adapters script Admin 1-12                 | installing Install 5-11<br>9333 serial disks                                         |
| /usr/sbin/cluster/events/utils directory Admin B-1                       | eight-node cluster Planning 5-17                                                     |
| /usr/sbin/cluster/events/utils/cl_deactivate_nfs utility                 | four-node cluster Planning 5-17                                                      |
| Planning 6-15, Admin 10-7                                                | planning Planning 5-14                                                               |
| /usr/sbin/cluster/events/utils/cl_nfskill command                        | two-node cluster Planning 5-15                                                       |
| Planning 6-15, Admin 10-7                                                | two node claster Training 5 15                                                       |
| /usr/sbin/cluster/events/utils/convaryonvg command                       |                                                                                      |
| Admin 5-9                                                                | $\mathbf{A}$                                                                         |
| /usr/sbin/cluster/godm daemon Install 7-4                                | ACD Concepts 3-13                                                                    |
| /usr/sbin/cluster/server.status Admin 2-6, Trouble                       | acquiring                                                                            |
| 4-15                                                                     | locks                                                                                |
| /usr/sbin/cluster/snapshots/active.x.odm file                            | asynchronously                                                                       |
| dynamic reconfiguration backup file Admin 6-21                           | CLM locking model Locking 3-3                                                        |
| /usr/sbin/cluster/utilities/cl_clstop script Admin 1-11                  | synchronously                                                                        |
| /usr/sbin/cluster/utilities/cl_rc.cluster script Admin                   | CLM locking model Locking 3-5                                                        |
| 1-11                                                                     | UNIX locking model Locking 5-3, Locking                                              |
| /usr/sbin/cluster/utilities/clexit.rc script Admin 1-11,                 | 7-27                                                                                 |
| Admin 2-6                                                                | activating                                                                           |
| /usr/sbin/cluster/utilities/clruncmd command Trouble                     | SSA disk fencing Install 12-14 Active Configuration Directory (ACD) — Concepts 3, 13 |
| 1-8                                                                      | Active Configuration Directory (ACD) Concepts 3-13 active.n.odm file                 |
| /usr/sbin/cluster/utilities/clsnapshot utility<br>clsnapshot Trouble 1-7 | dynamic reconfiguration backup file Admin 6-21                                       |
| /usr/sbin/cluster/utilities/clstart script Admin 1-11                    | adapter labels                                                                       |
| /usr/sbin/cluster/utilities/clstop script Admin 1-11                     | for network adapters Planning 3-6                                                    |
| r                                                                        |                                                                                      |

| adapter swap                                           | AIX Fast Connect                                                      |
|--------------------------------------------------------|-----------------------------------------------------------------------|
| network Concepts 3-8                                   | configuring as resource Install 12-2                                  |
| adapters                                               | converting from AIX Connections Planning 7-5,                         |
| configuring for Kerberos Planning 3-6                  | Install 12-10, Admin 7-12                                             |
| defining to HACMP Install 11-3                         | entering in SMIT field Install 12-13                                  |
| network                                                | handling adapter failure Planning 7-6                                 |
| definition and HACMP functions Planning 3-6            | handling node failure Planning 7-6                                    |
| planning SSA disk subsystem Planning 5-18              | overview Concepts 3-7                                                 |
|                                                        |                                                                       |
| SSA disk subsystems Planning 5-18                      | planning Planning 7-2                                                 |
| swapping dynamically Concepts 3-16, Admin 6-13         | reducing protocol conflict planning D-4 verification Install 12-3     |
| troubleshooting Trouble 4-4                            | AIX Fast Connect Worksheet                                            |
| adding                                                 | completing Planning 7-6                                               |
| cluster definition Install 11-2                        | planning Planning A-33                                                |
| cluster nodes Install 11-2                             | allocate memory routines                                              |
| concurrent logical volume                              | Clinfo C API Clients 2-7                                              |
| using C-SPOC Admin 5-24                                | API                                                                   |
| customized cluster events Install 14-11                | Clinfo Concepts 2-5                                                   |
| disk definition to cluster nodes Admin 4-45            | Clinfo C                                                              |
| JFS                                                    | overview Clients 2-1                                                  |
|                                                        |                                                                       |
| using C-SPOC Admin 4-23                                | Clinfo C++                                                            |
| network adapters Install 11-3, Admin 6-9               | overview Clients 3-1                                                  |
| resource groups Admin 7-9                              | CLM locking model Locking 3-1, Locking 7-1                            |
| RS232 serial adapter Install 4-13                      | Cluster Lock Manager Concepts 2-5                                     |
| user accounts Admin 12-2                               | UNIX locking model Locking 5-1                                        |
| Address Resolution Protocol Install 15-3, Install 17-3 | application data registration                                         |
| SP Switch Install F-13                                 | Clinfo C API Clients 2-9                                              |
| administrative facilities (overview) Concepts 6-1      | Clinfo C++ API Clients 3-10                                           |
| AIX                                                    | application programming interface                                     |
| additional configuration tasks Install 7-1             | API Clients 2-1, Clients 3-1                                          |
| error notification Concepts 3-11, Install 16-1         | application server name                                               |
| files modified by HACMP Admin 1-8                      | xhacmpm limitation Trouble 4-3                                        |
| I/O pacing setting Install 7-1                         | Application Server Worksheet Planning A-37                            |
| network option settings Install 7-2                    | completing Planning 7-3, Planning 7-4                                 |
| network options Install 7-2                            | application servers                                                   |
|                                                        | **                                                                    |
| setting I/O pacing Planning 3-21                       | changing Admin 7-5                                                    |
| setting syncd frequency Planning 3-22                  | configuring Install 12-1                                              |
| System Resource Controller (SRC) Concepts 3-6          | defining Admin 7-4                                                    |
| AIX Connections                                        | planning Planning 7-1                                                 |
| adapter failure considerations Install 12-4            | removing Admin 7-4                                                    |
| commands Admin A-5, Admin A-60                         | start script Planning 7-4, Install 12-2                               |
| configuring as a resource Install 12-4                 | stop script Planning 7-4, Install 12-2                                |
| defined Planning 7-2, Planning 7-7, Install 12-4       | Application Worksheet Planning A-29                                   |
| entering in SMIT field Install 12-13                   | completing Planning 7-3                                               |
| handling adapter failure Planning 7-8                  | applications                                                          |
| handling node failure Planning 7-7                     | automation with start/stop scripts planning D-1                       |
| overview Concepts 3-7                                  | dependency issues planning D-3                                        |
| realms and services available Planning 7-7             | eliminating as SPOF Concepts 3-6                                      |
| reducing protocol conflict planning D-4                | fail on takeover node Trouble 4-15                                    |
| verification Install 12-5                              | HACMP implementation strategies planning D-6                          |
|                                                        | 1 0 1                                                                 |
| AIX Connections Worksheet Planning A-35                | identifying problems Trouble 1-2 inaccessible to clients Trouble 4-24 |

| integrated with HACMP  AIX Connections (overview) Concepts 3-6  AIX Fast Connect (overview) Concepts 3-7 licensing Planning 5-8  multi-tier architecture issues planning D-3 planning Planning 2-3, Planning 7-2 planning for use with HACMP planning D-1 suitable for high availability Concepts 1-1 takeover Concepts 3-6 troubleshooting Trouble 3-1 applying cluster snapshots Admin 11-6 ARP cache clinfo.rc script Install 15-3, Install 17-3 flushing Trouble 4-23 arp command Trouble 3-24                                                                                                    | backing up HACMP for AIX system Admin 1-5 blocked (lock state) CLM locking model Locking 2-10 UNIX locking model Locking 4-2 boot adapters Planning 3-8 boot addresses Planning 3-8 configuring adapters Install 4-2 defined Planning 3-8 in clhosts file Install 15-2 planning Planning 3-13 bypass cards SSA Planning 5-19                                                                                                    |
|----------------------------------------------------------------------------------------------------|----------------------------------------------------------------------------------------------------|
| 1                                                                                                    | C                                                                                                    |
| AST routines notification of pending Locking 7-48 triggering execution of Locking 3-6, Locking 7-2 astarg parameter using Locking 3-6 ASTpoll routine CLM locking model API Locking 7-2 using Locking 3-6 asynchronous lock requests CLM locking model Locking 3-3 asynchronous system trap (AST) Locking 1-1 AT for AppleTalk clients AIX Connections Planning 7-7 ATM ARP clients configuring for HACMP Install 4-16 arp command Trouble 3-24 ARP servers configuring Install 4-13 hardware address takeover configuration requirements Planning 3-16 specifying an alternate address Planning 3-16 LAN emulation Install 4-18 troubleshooting Trouble 4-14 troubleshooting Trouble 4-13 automatic error notification Install 16-4 | C++ Clinfo API compiling Clients 3-2 data types and structures Clients 3-4 routines overview Clients 3-1 cascading resource groups and cldare stop command Admin 7-21 cascading without fallback Concepts 1-12, Planning 7-12 changing priority of nodes dynamically Admin 6-6 inactive takeover Admin 7-15 mutual takeover configurations Concepts 5-6 NFS cross mounting issues Planning 6-12, Admin 10-4 one-sided configurations Concepts 5-5 overview Concepts 1-10 planning worksheet conventions Planning 7-3 sample configuration Concepts 5-1 CEL guide CEL constructs Admin C-5 writing execution plans Admin C-1 CEL preprocessor (CELPP) messages Trouble A-32 CELPP see CEL preprocessor cfgmgr command running the /etc/rc.net file Install A-3 unwanted behavior in cluster Trouble 4-17 |

| changing                                                    | cl_extendvg command Admin A-32                          |
|-------------------------------------------------------------|---------------------------------------------------------|
| cluster configuration Admin 7-9                             | cl_free_clustermap routine Clients 2-16                 |
| cluster event processing Admin 9-1                          | cl_free_nodemap routine Clients 2-16                    |
| cluster ID or name Admin 6-4                                | cl_fs2disk utility Admin B-6                            |
| cluster topology Admin 6-1                                  | cl_get_disk_vg_fs_pvids utility Admin B-6               |
| network modules Install 4-21, Admin 6-15                    | CL_getallinfo routine                                   |
| nodename                                                    | info on clusters Clients 3-11                           |
| clnodename command Admin A-18                               | info on nodes Clients 3-17                              |
|                                                             | cl_getcluster routine Clients 2-17                      |
| 6 1                                                         | CL_getclusterid routine Chemis 2-17                     |
| user accounts Admin 12-3, Admin 12-4, Admin 12-5            | CL_getclusterid foutilie CL_cluster class Clients 3-14  |
|                                                             | CL_netif class Clients 3-14 CL_netif class Clients 3-18 |
| checking                                                    |                                                         |
| cluster snapshot file Trouble 3-9 HACMP cluster Trouble 3-2 |                                                         |
|                                                             | cl_getclusteridbyifaddr routine Clients 2-19            |
| logical volume definitions Trouble 3-19                     | cl_getclusteridbyifname routine Clients 2-20            |
| shared file system definitions Trouble 3-20                 | cl_getclusters routine Clients 2-21                     |
| shared volume group definitions Trouble 3-17                | cl_getevent routine Clients 2-22                        |
| volume group definitions Trouble 3-15                       | CL_getifaddr routine Clients 3-20                       |
| cl_9333clear utility Admin B-1                              | cl_getifaddr routine Clients 2-23                       |
| cl_9333diskreset utility Admin B-2                          | CL_getifname routine Clients 3-21                       |
| cl_9333fence utility Planning 5-22, Admin B-2               | cl_getifname routine Clients 2-24                       |
| cl_9333genodm utility Admin B-4                             | CL_getinfo routine                                      |
| cl_9333getbit utility Admin B-4                             | CL_cluster class Clients 3-15                           |
| cl_activate_fs utility Admin B-16                           | CL_node class Clients 3-29                              |
| cl_activate_nfs utility Admin B-16                          | CL_getlocalid routine Clients 3-12                      |
| cl_activate_vgs utility Admin B-17                          | upgrading from previous releases Clients 3-6            |
| cl_alloc_clustermap routine Clients 2-13                    | cl_getlocalid routine Clients 2-25                      |
| cl_alloc_nodemap routine Clients 2-14                       | upgrading from previous release Clients 2-4             |
| cl_array_mode3 utility Admin B-5                            | cl_getnode routine Clients 2-26                         |
| CL_bestroute routine Clients 3-27                           | CL_getnodeaddr routine Clients 3-23                     |
| cl_bestroute routine Clients 2-14                           | cl_getnodeaddr routine Clients 2-27                     |
| cl_chfs command Admin A-23                                  | cl_getnodeidbyifname routine                            |
| cl_chgroup command Admin A-24                               | upgrading from previous release Clients 2-5             |
| cl_chlv command Admin A-25                                  | cl_getnodemap routine Clients 2-30                      |
| cl_chuser command Admin A-29                                | CL_getnodenamebyif routine Clients 3-24                 |
| cl_clstop command Admin A-31                                | cl_getnodenamebyifaddr routine Clients 2-28             |
| CL_cluster class Clients 3-4                                | cl_getnodenamebyifname routine Clients 2-29             |
| cl_convert                                                  | CL_getprimary routine Clients 3-16                      |
| not run due to failed installation Trouble 4-1              | upgrading from previous releases Clients 3-7            |
| cl_convert utility Install 9-5, Admin A-5, Trouble 4-1      | cl_getprimary routine Clients 2-31                      |
| cl_crfs command Admin A-29                                  | converting from previous release Clients 2-5            |
| cl_crlvfs command Admin A-30                                | cl_HPS_Eprimary utility Admin B-13                      |
| cl_deactivate_fs utility Admin B-17                         | cl_HPS_init utility Admin B-14                          |
| cl_deactivate_nfs utility Admin B-18                        | cl_importvg command Admin A-34                          |
| cl_deactivate_vgs utility Admin B-18                        | cl_initialize utility                                   |
| cl_disk_available utility Admin B-5                         | Clinfo C API Clients 2-10                               |
| cl_echo utility Admin B-20                                  | cl_is_array utility Admin B-7                           |
| cl_Eprimary_app utility Admin B-14                          | cl_is_scsidisk utility Admin B-7                        |
| cl_errmsg utility                                           | cl_isaddravail routine Clients 2-32                     |
| Clinfo C API Clients 2-10                                   | converting from previous release Clients 2-6            |
| Clinfo C++ API Clients 3-6                                  | CL_isavail routine                                      |
| CL_ERRMSG_LEN                                               | CL_cluster class Clients 3-17                           |
| clinfo constant Clients 2-2                                 | CL_netif class Clients 3-26                             |
| cl_errmsg_r utility                                         | CL_node class Clients 3-30                              |
| Clinfo C API Clients 2-11                                   | upgrading from previous releases Clients 3-7            |
| Clinfo C++ API Clients 3-6                                  | cl_isclusteravail routine Clients 2-33                  |
| cl export fs utility Admin B-18                             | cl isnodeavail routine Clients 2-34                     |

| cl_klogin file Install F-4 cl_krb_service file Install F-4 cl_log utility Admin B-20 cl_lsfs command Admin A-36 | cl_swap_HPS_IP_address utility Admin B-15<br>cl_swap_HW_address utility Admin B-21<br>cl_swap_IP_address utility Admin B-22<br>cl_sync_vgs utility Admin B-9 |
|----------------------------------------------------------------------------------------------------|----------------------------------------------------------------------------------------------------|
| checking shared file system definitions Trouble                                                                 | cl_syncvg command Admin A-57                                                                                                    |
| 3-20                                                                                                    | cl_unmirrorvg command Admin A-58                                                                                                    |
| cl_lsgroup command Admin A-36                                                                                   | cl_unswap_HW_address Admin B-23                                                                                                    |
| cl_lslv command Admin A-37                                                                                      | cl_updatevg command Admin A-59                                                                                                    |
| checking logical volume definitions Trouble 3-19                                                                | updating ODM data on remote nodes Admin 4-50                                                                                                    |
| cl Isuser command Admin A-38                                                                                    | class definitions                                                                                                    |
| using Admin 12-1                                                                                                | Clinfo C++ API Clients 3-4                                                                                                    |
| cl_lsvg command Admin A-39                                                                                      | clconvert_snapshot utility Install 9-5, Admin A-6                                                                                                    |
| checking shared volume group definitions Trouble                                                                | cldare command Concepts 3-15                                                                                                    |
| 3-17                                                                                                    | migrating resources dynamically Concepts 3-15                                                                                                    |
|                                                                                                    |                                                                                                    |
| CL_MAX_EN_REQS                                                                                                  | syntax and flags Admin B-25                                                                                                    |
| clinfo constant Clients 2-2                                                                                     | cldiag utility Admin A-8                                                                                                    |
| CL_MAXCLUSTERS                                                                                                  | checking volume group definitions Trouble 3-16                                                                                                    |
| clinfo macro Clients 2-2                                                                                        | cluster diagnostic tool Trouble 1-7                                                                                                    |
| CL_MAXNAMELEN                                                                                                   | Cluster Manager debugging Trouble 3-3                                                                                                    |
| clinfo constant Clients 2-2 CL_MAXNETIFS                                                                        | customizing /tmp/hacmp.out file output Trouble 2-12                                                                                                    |
| clinfo macro Clients 2-2                                                                                        | customizing output Trouble 2-7                                                                                                    |
| CL_MAXNODES                                                                                                    | debug levels and output files Trouble 3-5                                                                                                    |
| clinfo macro Clients 2-2                                                                                        | initiating a trace session Trouble B-2                                                                                                    |
| cl_mkgroup command Admin A-42                                                                                   | listing lock database contents Trouble 3-3                                                                                                    |
| cl_mkuser command Admin A-49                                                                                    | obtaining trace information Trouble B-5                                                                                                    |
| using Admin 12-2                                                                                                | options and flags Trouble 2-7                                                                                                    |
| cl_mkvg command                                                                                                 | overview Concepts 6-9                                                                                                    |
| creating concurrent volume group Admin 5-17                                                                     | troubleshooting AIX Trouble 3-25                                                                                                    |
| CL_netif class Clients 3-5                                                                                      | viewing the /tmp/hacmp.out file Trouble 2-11                                                                                                    |
| cl_nfskill command Admin B-19                                                                                   | viewing the cluster.log file Trouble 2-6                                                                                                    |
| unmounting NFS filesystems Trouble 4-10                                                                         | viewing the system error log Trouble 2-14                                                                                                    |
| cl_nm_nis_off utility Admin B-21                                                                                | clexit.rc script                                                                                                    |
| cl_nm_nis_on utility Admin B-21                                                                                 | /usr/sbin/cluster/clexit.rc script Admin 2-6                                                                                                    |
| CL_node class Clients 3-5                                                                                       | clfindres command Admin 7-26, Admin A-10                                                                                                    |
| cl_nodecmd command Admin A-51                                                                                   | clgetactivenodes command Admin A-21                                                                                                    |
| cl_opsconfig Planning B-9                                                                                       | clgetaddr command Admin A-11                                                                                                    |
| cl_perror utility                                                                                               | clgetgrp command Admin A-12                                                                                                    |
| Clinfo C API Clients 2-11                                                                                       | clgetif command Admin A-12                                                                                                    |
| cl_raid_vg utility Admin B-8                                                                                    | clgodmget command Admin A-13                                                                                                    |
| cl_rc.cluster command Admin A-52                                                                                | clhosts file Clients 1-2                                                                                                    |
| cl_reassign_Eprimary utility Admin B-15                                                                         | editing on client nodes Trouble 4-24                                                                                                    |
| cl_registereventnotify routine Clients 2-35, Clients                                                            | editing on cluster node Install 15-2                                                                                                    |
| 2-40                                                                                                    | on clients Install 15-2                                                                                                    |
| cl_registerwithclsmuxpd routine Clients 2-39                                                                    | client application                                                                                                    |
| cl_rmfs command Admin A-54                                                                                      | multi-threaded Clients 1-3                                                                                                    |
| cl_rmgroup command Admin A-55                                                                                   | clients                                                                                                    |
| cl_rmly command Admin A-55                                                                                      | "cluster-aware" Concepts 2-4                                                                                                    |
| cl_rmlvcopy command Admin A-56                                                                                  | cannot access applications Trouble 4-24                                                                                                    |
| cl_rmuser command Admin A-57                                                                                    | connectivity problems Trouble 4-23                                                                                                    |
| cl_scsidiskreset command                                                                                        | defined Concepts 1-9                                                                                                    |
| fails and writes errors to /tmp/hacmp.out file                                                                  | installing and configuring HACMP Install 17-1                                                                                                    |
| Trouble 4-10                                                                                                    | not able to find clusters Trouble 4-23                                                                                                    |
| cl_scsidiskreset utility Admin B-8                                                                              | planning Planning 9-1                                                                                                    |
| cl_scsidiskrsrv utility Admin B-9                                                                               | pranting 1 faining 5-1                                                                                                    |
| cl_setup_kerberos utility                                                                                       |                                                                                                    |
| ci_setup_kerberos utility Histan F-4                                                                            |                                                                                                    |

cl\_ssa\_fence utility Planning 5-22

| Clinfo Concepts 2-3, Concepts 2-4, Planning 9-2<br>APIs         | network interface information Clients 3-9 node information Clients 3-9 |
|-----------------------------------------------------------------|------------------------------------------------------------------------|
|                                                                 |                                                                        |
| C Concepts 2-5                                                  | clinfo daemon Concepts 2-4, Install 15-2, Admin                        |
| C++ Concepts 2-5                                                | 1-7, Admin 2-2                                                         |
| checking the status of Trouble 3-2                              | messages Trouble A-13                                                  |
| clhosts file Clients 1-2                                        | clinfo.h file                                                          |
| cluster information tracked Clients 1-4                         | C header file Clients 2-2, Clients 3-3                                 |
| enabling traps Admin 2-16                                       | C++ header file Clients 3-2                                            |
| events tracked Clients 1-3                                      | data types and structures Clients 2-2, Clients 3-4                     |
| exits after starting Trouble 4-5                                | clinfo.rc script Concepts 2-4, Admin 1-12                              |
| maximum clusters monitored Install 17-2                         | editing Install 15-3                                                   |
| messages Trouble A-13                                           | planning Planning 9-2                                                  |
| network interface information Clients 1-6                       | sample code Clients 4-1                                                |
| node information Clients 1-5                                    | cllockd daemon Admin 1-7, Admin 2-2                                    |
| not reporting that a node is down Trouble 4-24                  | exits after starting Trouble 4-5                                       |
| not running Trouble 4-24                                        | messages Trouble A-19                                                  |
| overview Install 15-1, Clients 1-1                              | setting evaluation threshold Locking 6-4                               |
| relation to SNMP Install E-2                                    | specifying the decay rate Locking 6-8                                  |
| restarting to receive traps Trouble 4-5                         | starting Admin 2-7, Admin 2-10                                         |
| sample program Clients 4-1                                      | cllscf command Admin A-13                                              |
| setting up files and scripts Install 15-1                       | cllsclstr command Admin A-13                                           |
| setting up on servers Install 15-1                              | cllsdisk command Admin A-13                                            |
| starting on clients Admin 2-15                                  | cllsfs command Admin A-14                                              |
| stopping on clients Admin 2-15                                  | cllsgrp command Admin A-14                                             |
| trace ID Trouble B-4                                            | cllsif command Admin A-14                                              |
|                                                                 | cllsly command Admin A-14                                              |
|                                                                 |                                                                        |
| upgrading applications Clients 2-4, Clients 3-6<br>Clinfo C API | cllsnim command Admin A-15                                             |
|                                                                 | cllsnode command Admin A-15                                            |
| data structures Clients 2-2                                     | cllsnw command Admin A-16                                              |
| header files Clients 2-1                                        | cllsparam command Admin A-16                                           |
| libraries Clients 2-1                                           | cllsres command Admin A-16                                             |
| overview Clients 2-1                                            | cllsserv command Admin A-17                                            |
| register                                                        | cllsvg command Admin A-17                                              |
| application data Clients 2-9                                    | CLM locking model                                                      |
| requests                                                        | deadlock Locking 2-14                                                  |
| cluster information Clients 2-8                                 | intro Locking 1-1                                                      |
| event notification Clients 2-9                                  | lock groups Locking 2-17                                               |
| network interface information Clients 2-9                       | lock mode compatibility Locking 2-4                                    |
| node information Clients 2-8                                    | lock modes Locking 2-3                                                 |
| routines                                                        | lock resource queues Locking 2-2                                       |
| allocate memory Clients 2-7                                     | lock resources Locking 2-1                                             |
| utilities Clients 2-9                                           | locks Locking 2-2                                                      |
| cl_errmsg Clients 2-10                                          | overview Locking 2-1                                                   |
| cl_errmsg_r Clients 2-11                                        | transaction IDs Locking 2-16                                           |
| cl_initialize Clients 2-10                                      | CLM locking model API                                                  |
| cl_perror Clients 2-11                                          | ASTpoll routine Locking 7-2                                            |
| Clinfo C++ API                                                  | clm_scnop routine Locking 7-44                                         |
| class definitions Clients 3-4                                   | clm_setnotify routine Locking 7-48                                     |
| data structures Clients 3-4                                     | clmlock routine Locking 3-3, Locking 7-3                               |
| header files Clients 3-2                                        | clmlock_sync routine Locking 3-5, Locking 7-16                         |
| libraries Clients 3-2                                           | clmlockx routine Locking 3-3, Locking 7-9                              |
| object classes Clients 3-1                                      | clmlockx_sync routine Locking 3-5, Locking 7-21                        |
| overview Clients 3-1                                            | clmunlock routine Locking 7-29, Locking 7-31                           |
| requests                                                        | example Locking 3-6                                                    |
| application data Clients 3-10                                   | handling returned status codes Locking 3-14,                           |
| cluster information Clients 3-8                                 | Locking 5-14,                                                          |
| event notification Clients 3-10                                 | how to use Locking 3-1, Locking 7-1                                    |
| event nouncation Cheffs 5-10                                    | now to use Locking 3-1. Locking /-1                                    |

| clm_errmsg routine Locking 7-34                                          | clsnapshot utility Admin 11-1, Trouble 1-7, Trouble                              |
|--------------------------------------------------------------------------|----------------------------------------------------------------------------------|
| clm_getglobparams routine Locking 7-35                                   | 3-9                                                                              |
| clm_getresparams routine Locking 7-36                                    | clsnmp.h file Clients 2-1, Clients 3-2                                           |
| clm_getstats routine Locking 6-10, Locking 7-37                          | data types and structures Clients 2-4, Clients 2-39                              |
| clm_globparams_t data structure                                          | clstat utility Concepts 6-8, Install E-2                                         |
| CLM global tuning parameters Locking 6-5,                                | command syntax Admin A-19                                                        |
| Locking 6-8                                                              | defined Admin 3-2                                                                |
| clm_grp_attach routine Locking 7-39                                      | finding clusters Trouble 4-23                                                    |
| clm_grp_create routine Locking 7-40                                      | multi-cluster mode Admin 3-4                                                     |
| clm_grp_detach routine Locking 7-41                                      | single-cluster mode Admin 3-3                                                    |
| clm_perror routine Locking 7-42                                          | X Window display Admin 3-5                                                       |
| clm_purge routine Locking 7-43                                           | clstrmgr daemon Admin 1-6, Admin 2-1                                             |
| clm_resparams_t data structure Locking 6-9                               | messages Trouble A-10                                                            |
| clm_scnop routine                                                        | starting Admin 2-7, Admin 2-10                                                   |
| CLM locking model API routine Locking 7-44                               | cluster                                                                          |
| clm_setglobparams routine Locking 7-47                                   | changing IDs Admin 6-4                                                           |
| clm_setnotify routine                                                    | changing names Admin 6-4                                                         |
| CLM locking model API Locking 7-48                                       | components Concepts 1-4                                                          |
| using Locking 3-6                                                        | network adapters Concepts 1-8                                                    |
| clm_setresparams routine Locking 7-49                                    | networks Concepts 1-7                                                            |
| clm_stats command Admin A-22                                             | nodes Concepts 1-5                                                               |
| clm_stats_t data type                                                    | shared disks Concepts 1-7                                                        |
| CLM API status codes Locking 3-14, Locking 5-4 CLMarket demo Install D-1 | concurrent access                                                                |
|                                                                          | eight-node mutual takeover Concepts 5-8<br>two-node mutual takeover Concepts 5-7 |
| clmlock routine                                                          |                                                                                  |
| CLM locking model API Locking 3-3, Locking 7-3                           | event processing Admin 9-1                                                       |
| clmlock_sync routine                                                     | example configurations Concepts 5-1<br>high-level description Concepts 1-4       |
| CLM locking model API Locking 3-5, Locking                               | ID Clients 1-4                                                                   |
| 7-16                                                                     | information                                                                      |
| clmlockx routine                                                         | tracked by Clinfo Clients 1-4                                                    |
| CLM locking model API Locking 3-3, Locking                               | managing resources Admin 7-9                                                     |
| 7-9                                                                      | monitoring Admin 3-1                                                             |
| clmlockx_sync routine                                                    | overview Admin 3-1                                                               |
| CLM locking model API Locking 3-5, Locking                               | mutual takeover configurations                                                   |
| 7-21                                                                     | eight-node Concepts 5-8                                                          |
| clmregionlock routine                                                    | two-node Concepts 5-7                                                            |
| UNIX locking model Locking 5-3                                           | name Clients 1-4                                                                 |
| releasing a lock Locking 5-3                                             | non-concurrent access configurations                                             |
| UNIX locking model API Locking 7-27                                      | standby Concepts 5-1                                                             |
| clmregister routine                                                      | takeover Concepts 5-5                                                            |
| UNIX locking model Locking 5-2                                           | object class Clients 3-4                                                         |
| UNIX locking model API Locking 7-26                                      | partitioned Concepts 3-10                                                        |
| clmunlock routine                                                        | ransas construction                                                              |
| CLM locking model API Locking 7-29, Locking                              |                                                                                  |
| 7-31                                                                     |                                                                                  |
| clnodename command Admin A-18                                            |                                                                                  |
| clresactive command Admin A-22                                           |                                                                                  |
| clshowres command Admin A-18                                             |                                                                                  |
| clsmuxpd daemon Concepts 2-4, Install 15-1, Install                      |                                                                                  |
| E-1, Admin 1-7, Admin 2-2, Clients 1-2                                   |                                                                                  |
| /usr/sbin/cluster/cllockd daemon Trouble 3-2                             |                                                                                  |
| messages Trouble A-28                                                    |                                                                                  |
| register application Clients 2-9                                         |                                                                                  |
| relation to Clinfo Clients 1-2                                           |                                                                                  |
| CLSMUXPD_SVC_PORT                                                        |                                                                                  |
| clsmuxpd constant Clients 2-2                                            |                                                                                  |

| planning                                           | cluster events                                        |
|----------------------------------------------------|-------------------------------------------------------|
| application servers Planning 7-1                   | customizing Install 14-1                              |
| applications Planning 2-3                          | emulating Admin 9-5                                   |
| applications and application servers Planning      | event customization facility Concepts 4-2,            |
| 7-2                                                | Planning 8-1                                          |
| clients Planning 9-1                               | events Concepts 4-2                                   |
| cluster diagram Planning 2-1                       | notification Planning 8-2                             |
| cluster events Planning 8-1                        | notification script Concepts 4-3, Install 14-2        |
| design goals Planning 1-1                          | overview Concepts 4-1                                 |
| diagram Planning 2-1                               | planning Planning 8-1                                 |
| disks Planning 5-1                                 | post-processing Concepts 4-3, Planning 8-2,           |
| list of steps Planning 1-3                         | Install 14-2                                          |
| networks Planning 3-1, Planning 4-1                | pre- and post-event processing Admin 9-1, Admin       |
| number of nodes Planning 2-4                       | 9-3                                                   |
| resource groups Planning 7-1, Planning 7-10        | pre-processing Concepts 4-3, Planning 8-2,            |
| resources Planning 2-3                             | Install 14-2                                          |
| serial networks Planning 4-3                       | processing                                            |
| shared disk access Planning 2-5                    | fallover Concepts 4-1                                 |
| shared IP addresses Planning 2-5                   | reintegration Concepts 4-1                            |
| shared LVM components Planning 6-1                 | recovery Planning 8-3                                 |
| planning for performance Planning 3-21             | recovery script Concepts 4-3, Install 14-2            |
| reconfiguration Admin 6-1                          | retry Planning 8-3                                    |
| requests for information                           | cluster history log file                              |
| Clinfo C API Clients 2-8                           | message format and content Trouble 2-15               |
| Clinfo C++ API Clients 3-8                         | cluster IDs                                           |
| state Clients 1-4                                  | duplicate Trouble 4-6                                 |
| substate Clients 1-4                               | Cluster Information Program Clients 1-1               |
| topology information Admin 6-3                     | Clinfo Trouble B-1                                    |
| tuning performance parameters Install 4-20         | overview Concepts 2-4, Install 15-1                   |
| verifying configuration Admin 8-1                  | Cluster Lock Manager Concepts 2-5                     |
| cluster configuration                              | APIs Concepts 2-5                                     |
| checking with cluster snapshot utility Trouble 1-7 | application programming interface Locking 1-2         |
| custom verification methods                        | architecture Locking 1-2                              |
| adding Admin 8-8                                   | checking the status of Trouble 3-2                    |
| changing Admin 8-8                                 | communicates slowly over FDDI or SOCC networks        |
| removing Admin 8-9                                 | Trouble 4-13                                          |
| saving with snapshots Concepts 6-5                 | HC daemon Locking 1-3                                 |
| using C-SPOC Concepts 6-2                          | locking models Concepts 2-5                           |
| using Quick Configuration utility Concepts 6-4     | messages Trouble A-19                                 |
| verifying Admin 8-2                                | obtaining low-level information Trouble 3-3           |
| Cluster Controller Concepts 2-2                    | overview Locking 1-1                                  |
| cluster diagnostic utility                         | setting the evaluation threshold                      |
| overview Concepts 6-9                              | from command line Locking 6-4                         |
| Cluster Event Worksheet Planning A-43              | with SMIT Locking 6-4                                 |
| completing Planning 8-3                            | specifying migration evaluation frequency Locking 6-2 |
|                                                    | stickiness attribute Locking 6-9                      |
|                                                    | trace ID Trouble B-4                                  |
|                                                    | tracing Trouble B-1                                   |
|                                                    | tuning lock resource master migration Locking 6-1     |
|                                                    | tuning lock resource master inigration — Locking 6-1  |
|                                                    | cluster log files                                     |
|                                                    | redirecting Install 14-13                             |
|                                                    | redirecting mount 14-13                               |

| Cluster Manager Concepts 2-1, Admin 1-6, Clients 1-2                                   | Cluster Single Point of Control (C-SPOC) utility<br>overview Concepts 6-2  |
|----------------------------------------------------------------------------------------|----------------------------------------------------------------------------|
| activating debug mode Trouble 3-3 cannot communicate in FDDI Dual Ring Network         | Cluster SMUX Peer and SNMP programs Concepts 2-3                           |
| Trouble 4-12                                                                           | checking the status of Trouble 3-2                                         |
| cannot process CPU cycles Trouble 4-27                                                 | clsmuxpd daemon Clients 1-2                                                |
| checking the status of Trouble 3-2                                                     | failure Trouble 4-24                                                       |
| Cluster Controller Concepts 2-2                                                        | messages Trouble A-28                                                      |
| event customization Concepts 4-2, Planning 8-2                                         | trace ID Trouble B-4                                                       |
| hangs during reconfiguration Trouble 4-6                                               | tracing Trouble B-1                                                        |
| messages Trouble A-10                                                                  | cluster snapshot                                                           |
| Network Interface Modules Concepts 2-3                                                 | .info file Concepts 6-10                                                   |
| starts then hangs with message Trouble 4-4                                             | applying Admin 11-6                                                        |
| trace ID Trouble B-4                                                                   | backup files Admin 11-8                                                    |
| tracing Trouble B-1                                                                    | changing Admin 11-8                                                        |
| troubleshooting common problems Trouble 4-4,<br>Trouble 4-5, Trouble 4-6, Trouble 4-12 | checking during troubleshooting Trouble 3-9 contents Admin 11-1            |
| will not start Trouble 4-5                                                             | creating Admin 11-5, Trouble 3-14                                          |
| Cluster Message Log Files Trouble 2-2                                                  | custom methods                                                             |
| cluster monitoring                                                                     | defining Admin 11-4, Admin 11-6                                            |
| clstat utility Admin 3-5                                                               | description section Admin 11-6, Trouble 3-14                               |
| overview Concepts 6-8                                                                  | files Trouble 3-10                                                         |
| HAView utility                                                                         | format Admin 11-3                                                          |
| overview Concepts 6-7                                                                  | information saved Trouble 3-9                                              |
| cluster monitoring with Tivoli Admin 3-18                                              | memory requirement Admin 11-5                                              |
| defining managed nodes Install B-4                                                     | naming Admin 11-6, Trouble 3-14                                            |
| deinstalling Install B-8, Admin 3-27                                                   | ODM data file Trouble 3-10                                                 |
| installation instructions Install B-1                                                  | overview Concepts 6-5                                                      |
| IPAT considerations Install B-6                                                        | removing Admin 11-9                                                        |
| overview Concepts 6-8                                                                  | reverting to previous configuration Admin 11-8                             |
| overview of installation process Install B-2                                           | using to check configuration Trouble 1-7                                   |
| prerequisites Admin 3-19                                                               | cluster software Concepts 2-1                                              |
| required Tivoli software Install B-4                                                   | cluster status (clstat) utility Concepts 6-8                               |
| subnet requirements Install B-2                                                        | cluster topology                                                           |
| cluster multi-processing                                                               | defining Install 11-1                                                      |
| defined Concepts 1-1                                                                   | defining cluster ID Install 11-2                                           |
| cluster nodes                                                                          | defining cluster IDs Trouble 4-6                                           |
| synchronizing Install 12-15                                                            | synchronizing Install 13-3, Admin 6-19                                     |
| Cluster Recovery Aids screen                                                           | skipping clverify during Install 11-7, Admin                               |
| running clruncmd Trouble 4-10                                                          | 6-19                                                                       |
| cluster security                                                                       | verifying Install 13-1, Install 13-3, Admin 8-2,                           |
| DCE authentication Concepts 6-11, Install 7-4,                                         | Admin 8-4                                                                  |
| Install F-9                                                                            | viewing Admin 6-2 cluster verification                                     |
| Kerberos Install F-3                                                                   |                                                                            |
| PSSP enhanced security Install F-8                                                     | custom methods                                                             |
| setting up on SP Install F-3 Cluster Security Mode                                     | adding Admin 8-8<br>changing Admin 8-8                                     |
| setting in SMIT screen Install F-4, Install F-9                                        | 5 5                                                                        |
| cluster services                                                                       | removing Admin 8-9 overview Concepts 6-9, Admin 8-1                        |
| defined Admin 2-1                                                                      | overview Concepts 6-9, Admin 8-1 skip during synchronization Admin 7-29    |
|                                                                                        | · · · · · · · · · · · · · · · · · · ·                                      |
| starting                                                                               |                                                                            |
| on a single node Admin 2-7<br>on clients Admin 2-15                                    | ·                                                                          |
|                                                                                        | cluster.log file Concepts 6-10, Trouble 2-5 customizing output Trouble 2-7 |
| starting on a node after a DARE Trouble 4-8 stopping                                   | message formats Trouble 2-7                                                |
| on clients Admin 2-15                                                                  | recommended use Trouble 2-2                                                |
| on nodes Admin 2-13                                                                    | viewing Trouble 2-5                                                        |
| 511 1100C5                                                                             | 1104010 2-3                                                                |

| cluster.mmdd file Concepts 6-10, Admin 3-29              | concurrent access mode                               |
|----------------------------------------------------------|------------------------------------------------------|
| recommended use Trouble 2-3                              | applications Concepts 1-18                           |
| clverify utility                                         | convaryonvg command Admin 5-9                        |
| checking a cluster configuration Trouble 3-7             | defined Concepts 1-17                                |
| cluster topology Install 13-3                            | devices Admin 5-1                                    |
| cluster verification Admin 8-4, Admin 8-5,               | HACMP for AIX scripts Admin 5-2                      |
| Admin 8-6                                                | maintaining disk subsystems Admin 5-1                |
| command syntax Admin A-20                                | maintaining RAID devices Admin 5-1                   |
| custom methods                                           | mirroring Concepts 1-18                              |
| adding, changing Admin 8-8                               | quorum Planning 6-10                                 |
| removing Admin 8-9                                       | resource groups Concepts 1-15                        |
| overview Concepts 6-9, Admin 8-1                         | varyonvg command Admin 5-2                           |
| software verification Install 10-1, Admin 8-3,           | concurrent logical volumes                           |
| Admin 8-4                                                | listing Admin 5-24                                   |
| tasks performed Trouble 3-7                              | maintaining using C-SPOC Admin 5-24                  |
| troubleshooting a cluster configuration Trouble 4-5      | Concurrent Resource Manager                          |
| ways to run Admin 8-1                                    | installing Install 8-7                               |
| Command Execution Language                               | concurrent volume groups                             |
| CEL guide Admin C-1                                      | creating with C-SPOC utility Admin 5-17              |
| command-line arguments                                   | extending                                            |
| encoding/decoding C-SPOC commands Admin C-3 commands     | using C-SPOC Admin 5-18                              |
| AIX Connections Admin A-5, Admin A-60                    | importing using C-SPOC Admin 5-19                    |
|                                                          | listing Admin 5-18                                   |
| arp Trouble 3-21, Trouble 3-24<br>cl convert Trouble 4-1 | maintaining                                          |
| cl_nfskill Trouble 4-10                                  | using C-SPOC Admin 5-17                              |
| cl_scsidiskreset Trouble 4-10                            | mirroring                                            |
| cldiag Trouble 3-16                                      | using C-SPOC Admin 5-21                              |
| clruncmd Trouble 1-8, Trouble 4-10                       | config_too_long message planning D-2, Install 14-10, |
| configchk Trouble 4-6                                    | Trouble 4-26, Trouble A-11                           |
| C-SPOC Admin A-3, Admin A-23                             | configchk command                                    |
| df Trouble 3-20                                          | returns an Unknown Host message Trouble 4-6          |
| diag Trouble 3-25, Trouble 3-26, Trouble 3-27            | configuration files                                  |
| errpt Trouble 3-25                                       | merging during installation Trouble 4-1, Trouble     |
| fsck Trouble 4-10                                        | 4-2                                                  |
| HACMP Admin A-1, Admin A-5                               | configuring                                          |
| ifconfig Trouble 3-21, Trouble 3-23, Trouble 4-4         | adding nodes dynamically Admin 6-5                   |
| lsattr Trouble 3-26                                      | ATM networks Install 4-13                            |
| lsdev Trouble 3-27                                       | automatic error notification Install 16-5            |
| lsfs Trouble 3-20                                        | checking with snapshot utility Trouble 1-7           |
| lslv Trouble 3-18                                        | clhosts file Clients 1-2                             |
| lspv Trouble 3-17, Trouble 3-18                          | cluster event processing Admin 9-1                   |
| lssrc Trouble 3-21                                       | cluster topology Install 11-1, Admin 6-1             |
| lsvg Trouble 3-15                                        | dynamic reconfiguration Admin 6-1                    |
| mount Trouble 3-19                                       | undoing a dynamic reconfiguration Admin 6-21         |
| netstat Trouble 3-21                                     | Image Cataloger demo Install C-3                     |
| ping Trouble 3-21, Trouble 3-23                          | network modules Install 11-5, Admin 6-14             |
| varyonvg Trouble 4-14                                    | resources and resource groups Install 12-8           |
| Communications Server for AIX                            | run-time parameters Admin 10-1, Trouble 2-9          |
| overview Concepts 3-7                                    | run-time parameters for node Install 12-16           |
| compiling                                                | SP switches Install 4-19                             |
| Clinfo C++ API Clients 3-2                               | target mode SCSI device Install 4-6                  |
| Concurrent Concepts 1-15                                 | target mode SSA serial network Install 4-9           |
|                                                          | TMSSA connection Install 5-19                        |
|                                                          | TMSSA devices Install 4-9                            |

| configuring clusters<br>from a single node Concepts 6-2                            | CS/AIX ports reconfiguring Admin 7-7  |
|------------------------------------------------------------------------------------|---------------------------------------|
| restoring saved configurations Trouble 4-2                                         | C-SPOC commands                       |
| tools Concepts 6-2                                                                 | cl_chfs command Admin A-23            |
| using Quick Configuration utility Concepts 6-4                                     | cl_chgroup command Admin A-24         |
| using xhacmpm application Concepts 6-6                                             | cl_chlv command Admin A-25            |
| connecting                                                                         | cl_chuser command Admin A-29          |
| SCSI bus configuration Planning 5-10, Planning                                     | cl_clstop Admin A-31                  |
| 5-11                                                                               | cl_crfs Admin A-29                    |
| convaryonvg utility Admin B-10                                                     | cl_crlvfs Admin A-30                  |
| conversion deadlock Locking 2-15                                                   | cl_extendvg Admin A-32                |
| conversion issues                                                                  | cl_importvg Admin A-34                |
| failed installation Trouble 4-1                                                    | cl_lsfs command Admin A-36            |
| convert queue                                                                      | cl_lsgroup command Admin A-36         |
| CLM locking model Locking 2-2                                                      | cl_lslv command Admin A-37            |
| converting (lock state)                                                            | cl_lsuser command Admin A-38          |
| CLM locking model Locking 2-7                                                      | cl_lsvg command Admin A-39            |
| creating                                                                           | cl_mkgroup command Admin A-42         |
| cluster snapshot Trouble 3-14                                                      | cl_mkuser command Admin A-49          |
| concurrent volume group using C-SPOC Admin                                         | cl_rc.cluster command Admin A-52      |
| 5-17                                                                               | cl_rmfs command Admin A-54            |
| resource groups Install 12-9                                                       | cl_rmgroup Admin A-55                 |
| shared volume groups Admin 4-6                                                     | cl_rmlv Admin A-55                    |
| NFS issues Planning 6-11, Admin 10-3                                               | cl_rmlvcopy Admin A-56                |
| using the TaskGuide Planning 6-2, Install 6-1,                                     | cl_rmuser Admin A-57                  |
| Admin 4-4                                                                          | cl_syncvg Admin A-57                  |
| cron jobs                                                                          | cl_unmirrorvg Admin A-58              |
| making highly available Install 14-14                                              | cl_updatevg Admin A-59                |
| cross mounting                                                                     | creating Admin C-1                    |
| NFS filesystems Planning 6-12, Admin 10-4                                          | encoding/decoding arguments Admin C-3 |
| CS/AIX                                                                             | overview Concepts 6-2                 |
| communications links                                                               |                                       |
| cluster resources Install 12-7                                                     |                                       |
| configuring Install 12-5                                                           |                                       |
| entering in SMIT field Install 12-13                                               |                                       |
| verifying Install 12-7                                                             |                                       |
| completing worksheets Planning 7-9                                                 |                                       |
| CS/AIX DLC profile                                                                 |                                       |
| configuring Install 12-6                                                           |                                       |
| CS/AIX link stations                                                               |                                       |
| configuring Install 12-6                                                           |                                       |
| CS/AIX ports                                                                       |                                       |
| configuring Install 12-6                                                           |                                       |
| overview Concepts 3-7                                                              |                                       |
| planning communication links Planning 7-9                                          |                                       |
| products supported for HACMP Planning 7-9 reducing protocol conflicts planning D-4 |                                       |
| reducing protocol conflicts planning D-4 removing links Admin 7-7                  |                                       |
| CS/AIX communications links                                                        |                                       |
| changing Admin 7-8                                                                 |                                       |
| reconfiguring Admin 7-6                                                            |                                       |
|                                                                                    |                                       |
| removing from cluster Admin 7.7                                                    |                                       |
| removing from cluster Admin 7-7                                                    |                                       |
| CS/AIX DLC profile                                                                 |                                       |
|                                                                                    |                                       |

| C-SPOC utility                                                | D                                              |
|---------------------------------------------------------------|------------------------------------------------|
| /tmp/cspoc.log file Concepts 6-10                             | daemon.notice output                           |
| adding disk definition to the cluster Admin 4-45              | redirecting to /usr/tmp/snmpd.log Trouble 4-26 |
| checking shared file systems Trouble 3-20                     | daemons                                        |
| checking shared logical volumes Trouble 3-19                  | checking status Admin 2-9                      |
| checking shared volume groups Trouble 3-17                    | clinfo Install 15-2, Admin 2-2                 |
| commands Admin A-23, Trouble A-3                              | exits after starting Trouble 4-5               |
| create shared filesystem Admin 4-23                           | messages                                       |
| creating concurrent volume group Admin 5-17                   | Clinfo Trouble A-13                            |
| extend shared volume group Admin 4-14                         | cllockd Admin 2-2                              |
| import shared volume group Admin 4-14                         | messages Trouble A-19                          |
| importing concurrent volume group Admin 5-19                  | clsmuxpd Install 15-1, Admin 2-2, Trouble 4-24 |
| maintaining concurrent logical volumes Admin                  | messages Trouble A-28                          |
| 5-24                                                          | clstrmgr Admin 2-1                             |
| maintaining concurrent LVM components Admin                   | messages Trouble A-10                          |
| 5-16                                                          | Cluster Manager Admin 1-6                      |
| maintaining shared LVM components Admin 4-2                   | cluster messages Trouble 2-2                   |
| managing user/group accounts Admin 12-1                       | godm Install 7-4                               |
| messages Trouble A-3, Trouble A-32                            | HACMP for AIX (list) Admin 1-6                 |
| mirror a volume group Admin 4-16                              | monitoring Admin 3-28, Trouble 3-2             |
| mirroring concurrent volume group Admin 5-21                  | on clients Admin 3-29                          |
| overview Concepts 6-2, Admin 1-1                              | on cluster nodes Admin 3-28                    |
| remove shared filesystem Admin 4-27                           | snmpd Install 15-1, Install E-1, Admin 2-2     |
| remove shared volume group Admin 4-15                         | sysinfod Install E-1                           |
| removing disk definition from cluster Admin 4-46              | trace IDs Trouble B-4                          |
| removing physical volume from concurrent volume               | tracing Trouble B-1                            |
| group Admin 5-20                                              | trapd Install E-3                              |
| show characteristics of concurrent logical volume             | trapgend Install E-1                           |
| Admin 5-27                                                    | DARE Resource Migration                        |
| starting cluster services Admin 2-3                           | cldare command Concepts 3-15                   |
| stopping cluster services Admin 2-5                           | error messages Trouble A-35                    |
| synchronize volume group mirrors Admin 4-18                   | example Admin 7-21                             |
| synchronizing concurrent volume group mirrors                 | overview Concepts 6-6, Admin 7-1, Admin 7-17   |
| Admin 5-23                                                    | using SMIT Admin 7-22                          |
| unmirror volume group Admin 4-17                              | using the command line Admin 7-19              |
| use of resource group information Admin 4-3                   | data structures                                |
| cspoc.log file                                                | Clinfo C API Clients 2-2                       |
| message format Trouble 2-18 viewing its contents Trouble 2-19 | Clinfo C++ API Clients 3-4                     |
| viewing its contents Trouble 2-19 custom scripts              | clinfo.H file Clients 3-4                      |
| print queues Install 14-15                                    | CLM locking model API Locking 3-2              |
| samples Install 14-14                                         | clm_globparams_t data structure Locking 6-5,   |
| custom verification methods                                   | Locking 6-8                                    |
| adding Admin 8-8                                              | clm_resparams_t data structure                 |
| changing Admin 8-8                                            | clm_stats_t data type                          |
| removing Admin 8-9                                            | CLM API status codes Locking 3-14, Locking     |
| customizing                                                   | 5-4                                            |
| cluster event processing Planning 8-1                         | lock value block Locking 2-2                   |
| cluster log files Install 14-13                               | UNIX locking model API Locking 5-1, Locking    |
| cycles to fail                                                | 5-2                                            |
| definition Planning 3-23                                      | DCD                                            |
| 5                                                             | creating Concepts 3-13                         |
|                                                               | restoring from ACD Admin 6-21                  |
|                                                               | deadlock                                       |
|                                                               | types of Locking 2-14                          |

| deadman switch Planning 3-21                       | diagnostic utility                                                       |
|----------------------------------------------------|--------------------------------------------------------------------------|
| avoiding Trouble 4-17                              | cldiag utility                                                           |
| cluster performance tuning Install 4-20            | overview Concepts 6-9                                                    |
| fails due to TCP traffic Trouble 4-21              | disk adapters                                                            |
| formula Planning 3-23, Admin 6-14                  | eliminating as SPOF Concepts 3-11                                        |
| releasing TCP traffic                              | troubleshooting Trouble 3-26                                             |
| Deadman Switch Trouble 4-21                        | disk fencing                                                             |
| timeouts per network Planning 3-23, Admin 6-15     | and dynamic reconfiguration Planning 5-23                                |
| debug levels                                       | concurrent access configurations Planning 5-21                           |
| setting Admin 10-1                                 | in dynamic reconfiguration Admin 6-6                                     |
| decay rate                                         | setting up resource groups Install 12-14                                 |
| controlling lock resource master migration Locking | SSA concurrent access clusters Planning 5-21                             |
| 6-1, Locking 6-5                                   | disk takeover Concepts 3-2                                               |
| specifying Locking 6-8                             | disks                                                                    |
| from applications Locking 6-8                      | 2105 Versatile Storage Server Planning 5-5                               |
| from SMIT Locking 6-8                              | 7135 RAIDiant Disk Array Planning 5-3                                    |
| Default Configuration Directory                    | 7137 Disk Arrays Planning 5-4                                            |
| DCD Concepts 3-13                                  | 9333 serial disks Admin 5-1                                              |
| default location keyword Admin 7-19                | configuring a quorum buster Planning 6-9                                 |
| defining                                           | defining to cluster using C-SPOC Admin 4-45                              |
| adapters to cluster Install 11-3                   | eliminating as SPOF Concepts 3-11                                        |
| boot addresses Planning 3-13                       | IBM 9333 serial disk subsystems Planning 5-5                             |
| cluster nodes Install 11-2                         | planning Planning 5-1                                                    |
| cluster topology Install 11-1                      | RAID devices                                                             |
| CS/AIX communications links Admin 7-6              | concurrent access Admin 5-1                                              |
| hardware addresses Planning 3-14                   | SCSI Concepts 1-7, Planning 5-2                                          |
| RS232 serial line to cluster Install 4-12          | shared Concepts 1-7                                                      |
| target mode SCSI to HACMP Install 4-8              | SSA disk subsystems Planning 5-6                                         |
| target mode SSA to HACMP Install 4-10              | concurrent access mode Admin 5-1                                         |
| tty device Install 4-11, Install 5-17              | troubleshooting Trouble 3-26                                             |
| deleting                                           | Distributed SMIT (DSMIT)                                                 |
| application server Admin 7-4                       | unpredictable results Trouble 4-11                                       |
| automatic error methods Install 16-6               | DLC profile Planning 7-9                                                 |
| cluster nodes Admin 6-7                            | DNS see Domain Name Server Planning 3-18                                 |
| dynamically Admin 6-6                              | documentation                                                            |
| CS/AIX communications links Admin 7-7              | SSA installation and maintenance Planning 5-18                           |
| resource groups Admin 7-10                         | Domain Name Server (DNS)                                                 |
| dependency issues                                  | Using with HACMP Planning 3-18                                           |
| applications and HACMP planning D-3                | using with quick configurations Trouble 4-2                              |
| df command Trouble 3-19                            | down-conversion                                                          |
|                                                    |                                                                          |
| checking filesystem space Trouble 3-20 DGSP        | definition Locking 2-7<br>dynamic adapter swap Concepts 3-16, Admin 6-13 |
|                                                    | dynamic adapter swap Concepts 3-16, Admin 6-13                           |
| handling node isolation                            |                                                                          |
| Diagnostic Group Shutdown Partition Trouble        |                                                                          |
| 4-16                                               |                                                                          |
| diag command                                       |                                                                          |
| checking disks and adapters Trouble 3-26           |                                                                          |
| testing the system unit Trouble 3-27               |                                                                          |
| diagnosing problems                                |                                                                          |
| recommended procedures Trouble 1-1                 |                                                                          |
| using cldiag Trouble 1-7                           |                                                                          |
| Diagnostic Group Shutdown Partition                |                                                                          |
| error message displayed Trouble 4-16               |                                                                          |
| diagnostic information                             |                                                                          |
| cluster information file                           |                                                                          |
| overview Concepts 6-10                             |                                                                          |

| dynamic reconfiguration adding a cluster node Admin 6-5 and disk fencing Planning 5-23 | error notification methods<br>testing Concepts 6-13<br>errors   |
|----------------------------------------------------------------------------------------|-----------------------------------------------------------------|
| clinfo substate Clients 1-3                                                            | mail notification of Trouble 1-1                                |
| defined Concepts 3-12                                                                  | errpt command Trouble 3-25                                      |
| description of processing Concepts 3-13                                                | Estart command Install F-14                                     |
| effect of disk fencing Admin 6-6                                                       | Ethernet Concepts 1-7                                           |
| effect on resources Admin 7-28, Admin 11-7                                             | Ethernet adapters                                               |
| of cluster resources Admin 7-2                                                         | specifying alternate HW address Planning 3-15                   |
| of cluster topology Admin 6-1                                                          | evaluation frequency                                            |
| overview Admin 1-1                                                                     | specifying Locking 6-4                                          |
| releasing the SCD lock Admin 6-19                                                      | evaluation threshold                                            |
| restoring the DCD from the ACD Admin 6-21 scripts Admin 1-12                           | controlling lock resource master migration Locking 6-1          |
| triggered by applied snapshot Admin 11-6                                               | specifying Locking 6-2                                          |
| triggering Admin 6-19                                                                  | from SMIT Locking 6-4                                           |
| undoing Admin 6-21                                                                     | from within application Locking 6-5                             |
| undoing 1.14mm 0 21                                                                    | event customization facility Concepts 4-2, Planning             |
|                                                                                        | 8-1                                                             |
| $\mathbf{E}$                                                                           | event emulator Concepts 6-11                                    |
| Eclock command Install F-14                                                            | /tmp/emuhacmp.out file Concepts 6-10                            |
| editing                                                                                | log file Trouble 1-4, Trouble 2-4                               |
| /.rhosts file Install 7-4                                                              | messages Trouble A-38                                           |
| /etc/hosts file Install 7-2                                                            | overview Concepts 4-2                                           |
| clhosts file Install 15-2                                                              | events                                                          |
| on client nodes Install 17-3                                                           | changing custom events processing Install 14-11,                |
| snmpd.conf file Admin 2-16                                                             | Admin 9-2, Admin 9-3, Trouble 4-7                               |
| eliminating single points of failure Concepts 3-1                                      | cluster                                                         |
| emulating                                                                              | overview Concepts 4-1                                           |
| cluster events Concepts 6-11 dynamic reconfiguration events Concepts 6-11,             | pre-processing Concepts 4-3                                     |
| Admin 7-3                                                                              | retry Concepts 4-3 cluster events Concepts 4-2, Planning 8-1    |
| error log entries Concepts 6-13, Install 16-6                                          | cluster events Concepts 4-2, 1 familing 6-1                     |
| emulation                                                                              | customization facility Planning 8-1                             |
| cluster events Admin 9-1, Admin 9-5                                                    | customized Install 14-11                                        |
| enabling                                                                               | emulating Admin 9-1, Admin 9-5                                  |
| asynchronous event notification Admin 2-16                                             | emulation Concepts 4-2, Concepts 6-11, Install                  |
| I/O pacing Trouble 4-17                                                                | 14-2                                                            |
| SSA disk fencing Planning 5-23, Install 12-14                                          | event customization facility Concepts 4-2                       |
| target mode SCSI interface Install 4-6                                                 | maintaining scripts Admin 9-1                                   |
| target mode SSA interface Install 4-9                                                  | messages relating to Trouble 2-1                                |
| enhanced security                                                                      | network adapter Install 14-9                                    |
| Kerberos Install F-4                                                                   | network event sequence Install 14-8                             |
| overview Concepts 6-10 Eprimary node                                                   | node Install 14-3                                               |
| SP Switch initialization Install F-10                                                  | node_down Install 14-6<br>node_down event sequence Install 14-7 |
| SP utilities Admin B-13                                                                | node_down forced Install 14-6                                   |
| error messages                                                                         | node_down graceful Install 14-6                                 |
| console display of Trouble 1-2                                                         | node_down graceful with takeover Install 14-6                   |
| generated by scripts or daemons Trouble 1-3                                            | node_up Install 14-3                                            |
| list of HACMP for AIX messages Trouble A-1                                             | node_up event sequence Install 14-4                             |
| error notification Concepts 3-11                                                       | notification Concepts 4-3, Planning 8-2                         |
| automatic Concepts 3-12                                                                | planning Planning 8-1                                           |
| automatic HACMP utility Install 16-4                                                   | predefined (list) Admin 1-6                                     |
| emulating error log entries Install 16-6                                               |                                                                 |
| using AIX facility Install 16-1                                                        |                                                                 |

| processing Concepts 4-1                                       | filesystems                                        |
|---------------------------------------------------------------|----------------------------------------------------|
| fallover Concepts 4-2                                         | as shared LVM component Planning 6-5               |
| reintegration Concepts 4-2                                    | changing                                           |
| recovery Planning 8-3                                         | using AIX commands Admin 4-25                      |
| register for notification Clients 2-9                         | removing                                           |
| requests for notification                                     | using AIX commands Admin 4-29                      |
| Clinfo C API Clients 2-9                                      | using C-SPOC Admin 4-27                            |
| Clinfo C++ API Clients 3-10                                   | shared                                             |
| retry Concepts 4-3, Planning 8-3                              | maintaining Admin 4-20                             |
| retry and recovery Install 14-2                               | troubleshooting Trouble 3-19                       |
| swap_address Install 14-9                                     | flushing                                           |
| tracked by Clinfo Clients 1-3                                 | ARP cache Trouble 4-23                             |
| examining log files Trouble 2-1                               | forced stops                                       |
| exclusive locks                                               | on nodes Admin 2-6                                 |
| UNIX locking model Locking 4-2                                | fsck command                                       |
| exporting                                                     | fails with Device open failed message Trouble 4-10 |
| volume group information Trouble 4-9                          |                                                    |
| extending                                                     | C                                                  |
| shared volume groups Admin 4-8                                | G                                                  |
|                                                               | generating                                         |
| F                                                             | trace report Trouble B-4                           |
| <del>-</del>                                                  | get_local_nodename command Admin A-21              |
| facilities, administrative (overview) Concepts 6-1            | global network failure                             |
| failure cycle                                                 | SP Switch issues Install F-14                      |
| tuning Admin 6-14                                             | graceful stops                                     |
| failure detection rate                                        | on nodes Admin 2-6                                 |
| as a factor in deadman switch problems Trouble                | with takeover Admin 2-6                            |
| 4-18, Trouble 4-28                                            | grant queue                                        |
| changing Planning 3-23, Planning 3-24, Admin 6-14, Admin 6-15 | CLM locking model Locking 2-2 granted (lock state) |
| changing beyond SMIT settings Trouble 4-19,                   | CLM locking model Locking 2-6                      |
| Trouble 4-28                                                  | UNIX locking model Locking 4-2                     |
| changing to avoid DMS timeout Trouble 4-21                    | groups                                             |
| changing with SMIT Trouble 4-18, Trouble 4-28                 | adding Admin 12-6                                  |
| definition Planning 3-23                                      | changing Admin 12-6                                |
| setting for network modules Install 4-22                      | listing Admin 12-5                                 |
| fallover                                                      | managing Admin 12-5                                |
| defined Concepts 4-2                                          | removing Admin 12-7                                |
| intentional Admin 2-6                                         | using C-SPOC to manage Admin 12-1                  |
| speeding up with fast recovery Concepts 3-17                  |                                                    |
| Fast Connect                                                  |                                                    |
| configuring as a resource Install 12-2                        | $\mathbf{H}$                                       |
| converting from AIX Connections Planning 7-5,                 | HACMP                                              |
| Install 12-10, Admin 7-12                                     | specified operating environment Install 1-5        |
| entering in SMIT field Install 12-13                          | supported hardware Install 1-5                     |
| handling adapter failure Planning 7-6                         | HACMP for AIX                                      |
| planning Planning 7-4                                         | backing up Admin 1-5                               |
| reducing protocol conflicts planning D-4                      | commands                                           |
| verification Install 12-3                                     | commonly used commands Admin A-1                   |
| fast recovery Install 12-11                                   | syntax conventions Admin A-1                       |
| configuring resource groups for Concepts 3-17                 | C-SPOC commands Admin A-23                         |
| FDDI Concepts 1-7                                             | log files Admin 3-29                               |
| FDDI hardware adapters                                        | loopback address on local node Admin 1-8           |
| address takeover Install 11-4                                 | LPP software Concepts 2-1                          |
| specifying alternate HW address Planning 3-15                 | MIB Clients A-1                                    |
| files                                                         |                                                    |
| log Admin 3-29                                                |                                                    |

| scripts Admin 1-10                                | heartbeats                                        |
|---------------------------------------------------|---------------------------------------------------|
| configuration Admin 1-12                          | Cluster Manager Concepts 2-1                      |
| shutdown Admin 1-10                               | high availability                                 |
| startup Admin 1-10                                | defined Concepts 1-1                              |
| software daemons (list) Admin 1-6                 | dynamic reconfiguration Concepts 3-12             |
| starting                                          | suitable applications for Concepts 1-1            |
| on nodes Admin 2-1                                | with SSA Planning 5-19                            |
| starting cluster services                         | high-water mark                                   |
| on clients Admin 2-15                             | I/O pacing Trouble 4-18, Trouble 4-27             |
| overview Admin 2-1                                | setting Planning 3-22                             |
| stopping                                          | HPS Switch                                        |
| on clients Admin 2-15                             | upgrading to SP Switch Install F-10               |
| on nodes Admin 2-13                               | upgrading to 51 Switch Histari 1-10               |
| stopping cluster services                         |                                                   |
| overview Admin 2-1                                |                                                   |
| 0 ( 0 1 ) 10 ( ) 1 Tulinin = 1                    | I/O pacing Planning 3-21                          |
|                                                   |                                                   |
| HACMP nameserving Planning 3-18                   | $\epsilon$                                        |
| hacmp.defs file Install E-1                       | C                                                 |
| hacmp.my source file Install E-2                  | IBM 9333 serial disk subsystems                   |
| HANFS for AIX                                     | cluster support Planning 5-5                      |
| functionality now in HACMP Planning 6-11          | IBM disk subsystems and arrays                    |
| harc.net entry                                    | specific model number Planning 5-1                |
| for IP address takeover Admin 1-8                 | identifying problems Trouble 2-14                 |
| hardware address                                  | ifconfig command Trouble 3-21, Trouble 3-23       |
| defining Planning 3-14                            | configuring an adapter Trouble 4-4                |
| hardware address swapping Concepts 3-4            | Image Cataloger demo Install C-1                  |
| ATM adapters Planning 3-16                        | imconvert utility                                 |
| Ethernet adapters Planning 3-15                   | Image Cataloger demo Install C-10                 |
| FDDI adapters Planning 3-15                       | imcreate utility                                  |
| message appears after node_up_local fails Trouble | Image Cataloger demo Install C-9                  |
| 4-21                                              | importing volume groups                           |
| planning Planning 3-14                            | non-concurrent access Install 6-6                 |
| Token-Ring adapters Planning 3-15                 | using C-SPOC Admin 4-14                           |
| hardware requirements Install 1-5                 | importvg command                                  |
| HAView                                            | with shared LVM components Install 6-10, Admin    |
| browsers Admin 3-16                               | 5-7                                               |
| changing polling intervals Admin 3-13             | inactive takeover                                 |
| installation notes Install 8-5                    | cascading resource group Install 12-13            |
| messages Trouble A-38                             | include files                                     |
| monitoring a cluster Admin 3-7                    | header files Locking 1-1                          |
| overview Concepts 6-7                             | initiating a trace session Trouble B-2            |
| read-only NetView maps Admin 3-11                 | installation issues                               |
| starting Admin 3-9                                | cannot find filesystem at boot-time Trouble 4-1   |
| symbols for components Admin 3-11                 | installing                                        |
| HC daemon                                         | client images Install 17-2                        |
| overview Locking 1-3                              | concurrent access system Install 8-7              |
| hdisk                                             | HACMP software                                    |
| and physical volume Planning 6-3                  | list of steps Install 1-1                         |
| header files                                      | unmerged configuration files Trouble 4-1, Trouble |
| Clinfo C API Clients 2-1                          | 4-2                                               |
| Clinfo C++ API Clients 3-2                        | intentional fallover Admin 2-6                    |
| CLM locking model API Locking 3-1                 | interfaces                                        |
| UNIX locking model API Locking 5-1                | information                                       |
| heartbeat rate                                    | tracked by Clinfo Clients 1-6                     |
| definition Planning 3-23                          | network Concepts 1-8                              |
| tuning Admin 6-14                                 | state Clients 1-6                                 |

| IP address defining Planning 3-10 IP address aliasing for monitoring with Tivoli Install B-6 SP Switch configuration Install F-11 IP address takeover Concepts 3-4, Planning 2-5 /etc/inittab file Install A-2, Admin 1-8 /etc/rc.net modifications Install A-3 applications fail on takeover node Trouble 4-15 checklist Install A-1 configuring cluster Install A-1 defining boot addresses Planning 3-13 IPX/SPX protocol interference with HACMP applications planning D-4 | linking Clinfo C++ to C Clients 3-2 libcl.a or libcl_r.a Clients 2-1 libclpp.a or libclpp_r.a Clients 3-2 locking applications CLM locking model Locking 3-2, Locking 5-1 listing concurrent volume groups Admin 5-18 lock database contents Trouble 3-3 local locks CLM locking model Locking 3-8 local node loopback address required in ./rhosts Admin 1-8 lock groups Locking 2-17 lock modes CLM locking model Locking 2-3 mode compatibility Locking 2-3 UNIX locking model Locking 4-1 |
|----------------------------------------------------------------------------------------------------|----------------------------------------------------------------------------------------------------|
| jfslog Planning 6-3<br>mirroring Planning 6-7<br>renaming Admin 4-21                                                                                                    | lock regions UNIX locking model UNIX locking model Locking 4-1 lock requests                                                                                                    |
| K                                                                                                    | UNIX locking model Locking 5-2 lock resource handles format Locking 5-2                                                                                                    |
| keepalives and the Cluster Manager Concepts 2-1 tuning Planning 3-24, Admin 6-15 Kerberos configuring adapters Planning 3-6 enhanced security Install F-4 overview Concepts 6-10 service principals Planning 3-6 setting up on SP Install F-3 verifying with clverify Admin 8-2                                                                                                    | UNIX locking model Locking 5-3 lock resources acquiring locks on UNIX locking model Locking 5-3 components of (CLM lock model) Locking 2-1 definition Locking 2-1 limits Locking 6-11 master copy migration tuning Locking 6-1 master migration effect of evaluation threshold Locking 6-3 single cluster-wide lock image Locking 1-2                                                                                                    |
| L  LAN emulation  ATM switch Install 4-18  configuring in AIX Install 4-18  lazy update  overview Admin 4-4, Admin 4-49  libcl.a Clients 2-1  libcl_r.a Clients 2-1  libclm.a Locking 5-1  single-threaded Locking 3-2  libclm_r.a  multi-threaded Locking 3-2  libclpp.a Clients 3-2  libclpp.a Clients 3-2  libclpp_r.a Clients 3-2  libraries  Clinfo C API Clients 2-1  Clinfo C++ API Clients 3-2  CLM locking model API Locking 3-2, Locking  5-1                        | specifying migration evaluation frequency 6-2 statistics Locking 6-10 stickiness attribute Locking 6-2 specifying Locking 6-9 UNIX locking model registering a resource Locking 5-2 releasing a lock Locking 5-3 unlocking Locking 3-10 when holding process fails CLM locking model Locking 3-8 UNIX locking model Locking 5-4 lock states blocked Locking 2-10 CLM locking model Locking 2-5 converting Locking 2-7 granted Locking 2-6 UNIX locking model Locking 4-2 lock status blocks   |
| licenses software Planning 5-8                                                                                                    | format Locking 3-2                                                                                                    |

| lock value blocks                                       | logical volume manager (LVM) Concepts 1-6,      |
|---------------------------------------------------------|-------------------------------------------------|
| definition Locking 2-2                                  | Trouble 3-15                                    |
| invalidating Locking 3-12                               | logical volumes Planning 5-9                    |
| setting the value of Locking 3-11                       | adding copies Install 6-5, Admin 4-21           |
| using Locking 3-13                                      | adding mirror copies to Admin 4-39              |
| locking models Concepts 2-5                             | as shared LVM component Planning 6-4            |
| comparison Locking 1-1                                  | changing                                        |
| locks                                                   | using AIX commands Admin 4-35                   |
| acquiring                                               | using C-SPOC Admin 4-34                         |
| asynchronously                                          | creating Admin 4-31                             |
| CLM locking model Locking 3-3                           | journal logs Planning 6-7                       |
| synchronously                                           | maintaining Admin 4-31                          |
| CLM locking model Locking 3-5                           | removing                                        |
| UNIX locking model Locking 5-3                          | using AIX commands Admin 4-37                   |
| canceling                                               | using C-SPOC Admin 4-37, Admin 5-25             |
| CLM locking model Locking 3-10                          | renaming Admin 4-21                             |
| CLM locking model Locking 2-2                           | troubleshooting Trouble 3-18                    |
| lock states Locking 2-5                                 | loopback address                                |
| mode compatibility Locking 2-3                          | clhosts file on server Install 15-2             |
| comparing states Trouble 3-3                            | required to run C-SPOC commands Admin 1-8       |
| keeping track of Locking 3-6                            | low-water mark                                  |
| local Locking 3-8                                       | I/O pacing Trouble 4-18, Trouble 4-27           |
| lock IDs Locking 3-4                                    | setting Planning 3-22                           |
| obtaining status                                        | lsattr command Trouble 3-26                     |
| synchronous Locking 3-4 obtaining status of Locking 3-3 | lsdev command<br>for SCSI disk IDs Trouble 3-26 |
| purging Locking 3-11, Locking 5-4                       | lsfs command Trouble 3-19, Trouble 3-20         |
| releasing                                               | lsly command                                    |
| CLM locking model Locking 3-10                          | for logical volume definitions Trouble 3-18     |
| UNIX locking model Locking 5-10                         | lspv command Trouble 3-17                       |
| UNIX locking model Locking 4-1                          | checking physical volumes Trouble 3-17          |
| log files Concepts 6-9, Admin 3-29                      | for logical volume names Trouble 3-18           |
| /tmp/cm.log Concepts 6-10, Trouble 2-3, Trouble         | lssrc command                                   |
| 2-4                                                     | checking the inetd daemon status Trouble 3-21   |
| /tmp/cspoc.log Concepts 6-10                            | checking the portmapper daemon status Trouble   |
| /tmp/dms_logs.out Trouble 2-4                           | 3-21                                            |
| /tmp/emuhacmp.out Concepts 6-10, Trouble 1-4,           | lsvg command Trouble 3-15                       |
| Trouble 2-4, Trouble 2-20                               | checking volume group definitions Trouble 3-15  |
| /tmp/hacmp.out Trouble 2-3                              | LVM Concepts 1-6                                |
| /tmp/hacmp.out file Concepts 6-10, Trouble 2-8          | forcing an update of ODM data on remote nodes   |
| cluster message Trouble 2-2                             | Admin 4-50                                      |
| cluster.log Trouble 2-2                                 | maintaining shared components Admin 4-1         |
| cluster.log file Concepts 6-10, Trouble 2-5             | using C-SPOC Admin 4-2                          |
| cluster.mmdd Trouble 2-3                                | shared components                               |
| cluster.mmdd file Concepts 6-10                         | planning Planning 6-1                           |
| customizing Install 14-13                               | troubleshooting Trouble 3-15                    |
| examining Trouble 2-1                                   | updating ODM definitions on remote nodes Admin  |
| recommended use Admin 3-29, Trouble 2-2                 | 4-4, Admin 4-49                                 |
| redirecting Install 14-13, Admin 10-2                   | worksheets                                      |
| system error log Concepts 6-10, Admin 3-29,             | completing Planning 6-16                        |
| Trouble 2-3, Trouble 2-13                               |                                                 |
| types of Trouble 2-2                                    |                                                 |
| with script and daemon error messages Trouble 1-3       |                                                 |
| log logical volume                                      |                                                 |
| renaming Admin 4-21                                     |                                                 |
| logical partitions                                      |                                                 |
| mirroring Planning 6-5                                  |                                                 |

|                                                   | migrating resources                                   |
|---------------------------------------------------|-------------------------------------------------------|
| mail                                              | default location keyword Admin 7-19                   |
| used for error notification Trouble 1-1           | example using cldare Admin 7-21                       |
| maintaining                                       | non-sticky migration Admin 7-18                       |
| an HACMP for AIX system                           | overview of DARE Resource Migration Concepts          |
| common tasks Admin 1-2                            | 3-15, Concepts 6-6                                    |
| overview Admin 1-1                                | sticky migration Admin 7-18                           |
| clhost file                                       | stop location keyword Admin 7-19                      |
| on clients Admin 2-16                             | using SMIT Admin 7-22                                 |
| cluster event scripts Admin 9-1                   | using the cldare command Admin 7-20                   |
| concurrent access environments Admin 5-1          | mirroring                                             |
| NFS Admin 10-2                                    | jfslog Planning 6-7, Install 6-5, Admin 4-21          |
| shared LVM components Admin 4-1                   | logical partitions Planning 6-5, Install 6-5          |
| using C-SPOC Admin 4-2                            | logical volumes Admin 4-21                            |
| man pages                                         | shared disks Concepts 1-16                            |
| stored in /usr/share/man/cat1 directory Admin A-2 | modifying                                             |
| using the man command Admin A-2                   | LVM                                                   |
| Management Information Base (MIB)                 | HACMP environment Admin 4-1                           |
| and clsmuxpd Admin 1-7, Clients 1-2               | monitoring                                            |
| definition Install 15-1, Clients 1-1              | cluster Admin 3-1, Admin 3-2                          |
| managing                                          | tools (overview) Concepts 6-7                         |
| cluster resources Admin 7-9                       | cluster daemons                                       |
| manuals                                           | on nodes and clients Admin 3-28                       |
| SSA installation and maintenance Planning 5-18    | cluster services Admin 3-28                           |
| mbufs                                             | daemons Admin 3-28                                    |
| increase memory available Trouble 4-18, Trouble   | network interfaces Admin 3-2                          |
| 4-28                                              | node status Admin 3-2                                 |
| messages                                          | nodes and network interfaces Admin 3-2                |
| cluster state Trouble 2-2                         | overview Admin 3-1                                    |
| event notification Trouble 2-1                    | mount command Trouble 3-19                            |
| from clinfo daemon Trouble A-13                   | mounting                                              |
| from the Cluster Lock Manager Trouble A-19        | NFS Planning 6-12, Admin 10-4                         |
| from the Cluster Manager Trouble A-10             | NFS filesystems Install 7-6                           |
| from the Cluster SMUX Peer Trouble A-28           | Multi-Initiator RAID adapters                         |
| generated by HACMP for AIX C-SPOC commands        | connection for TMSSA Install 4-9                      |
| Trouble A-32                                      | multi-threaded application Clinfo C++ API Clients 3-2 |
| generated by HACMP for AIX DARE utility           |                                                       |
| Trouble A-35                                      | multi-threaded application Clinfo C API Clients 2-1   |
| generated by HACMP for AIX scripts Trouble A-4    | mutual takeover configurations                        |
| generated by HAView Trouble A-38                  | eight-node Concepts 5-8                               |
| generated by the Event Emulator Trouble A-38      | two-node Concepts 5-7                                 |
| in verbose mode Trouble 2-1                       | two-node Concepts 5-7                                 |
| MIB                                               |                                                       |
| and clsmuxpd Clients 1-2                          | N                                                     |
| definition Install 15-1, Clients 1-1              | nameserver configuration                              |
| HACMP for AIX Concepts 2-4, Clients A-1           | and boot address Planning 3-8                         |
| SNMP Concepts 2-3, Install E-1                    | nameserving                                           |
| MIB-2 (Internet standard MIB) Install E-1         | cron considerations Install 7-3                       |
|                                                   | enabling and disabling under HACMP Planning           |
|                                                   | 3-18                                                  |
|                                                   | HACMP configuration issues Install 7-2                |
|                                                   | setting run-time parameter Install 12-16              |
|                                                   | using with HACMP Planning 3-18                        |
|                                                   | naming                                                |
|                                                   | resource groups Planning 7-3, Install 12-9            |
|                                                   | 10000100 groups 1 mining /-3, mismi 12-7              |

| NB for NetBIOS clients                         | network modules                                  |
|------------------------------------------------|--------------------------------------------------|
| AIX Connections Planning 7-7                   | adding to cluster Admin 6-17                     |
| netmon                                         | changing or showing Install 4-21, Admin 6-15     |
| configuration file Planning C-1                | configuring Install 11-5, Admin 6-14             |
| netstat command                                | failure detection parameters Planning 3-22       |
| adapter and node status Trouble 3-21           | removing from cluster Admin 6-18                 |
| NetView                                        | network options                                  |
| daemons Install E-1                            | AIX settings Install 7-2                         |
| dialog boxes Admin 3-13                        | networks                                         |
| traps Install E-3                              | adapters Concepts 1-8                            |
| using HAView Admin 3-7                         | ATM Concepts 1-7                                 |
| network adapters Concepts 1-8                  | attribute Planning 3-9                           |
| adapter label Planning 3-6                     | private Planning 3-9                             |
| defined Planning 3-6                           | public Planning 3-9                              |
| adding Admin 6-9                               | serial Planning 4-4                              |
| address Clients 1-6                            | eliminating as SPOF Concepts 3-9                 |
| clinfo Clients 1-6                             | Ethernet Concepts 1-7, Trouble 3-25              |
| configuring for boot address Install 4-2       | FDDI Concepts 1-7                                |
| configuring for Ethernet, Token-Ring, and FDDI | interfaces Concepts 1-8                          |
| Install 4-1                                    | maximum per cluster Planning 3-2                 |
| configuring for Kerberos Planning 3-6          | name Planning 3-9                                |
| defining to cluster Install 11-3               | NFS mounting filesystems and directories Install |
| eliminating as SPOF Concepts 3-8               | 12-12, Install C-4, Admin 7-14                   |
| functions Planning 3-7                         | point-to-point Planning 3-5                      |
| boot Planning 3-8                              | public Concepts 1-7                              |
| service Planning 3-7                           | reintegration problem Trouble 4-12               |
| standby Planning 3-7                           | sample topologies Planning 3-2                   |
| ID Clients 1-6                                 | serial                                           |
| information                                    | planning Planning 4-1                            |
| tracked by Clinfo Clients 1-6                  | single adapter Planning C-1                      |
| monitoring Admin 3-2, Admin 3-7                | SLIP Concepts 1-7                                |
| name Clients 1-6                               | SOCC Concepts 1-7, Trouble 4-13                  |
| showing cluster topology information by Admin  | SP Switch network Install F-10                   |
| 6-3                                            | TCP/IP                                           |
| state Clients 1-6                              | planning Planning 3-1                            |
| swapping Concepts 3-8                          | supported types Planning 3-1                     |
| network events Install 14-8                    | Token-Ring Concepts 1-7, Trouble 3-25, Trouble   |
| network failure                                | 4-12, Trouble 4-15                               |
| defined Concepts 3-9                           | topology Planning 3-2                            |
| will not reintegrate Trouble 4-12              | troubleshooting Trouble 3-25                     |
| Network Information Services (NIS) Admin 10-1  |                                                  |
| Network Interface Modules                      |                                                  |
| supported types Concepts 2-3                   |                                                  |
| network interfaces Planning 3-8                |                                                  |
| clinfo                                         |                                                  |
| network adapters Clients 1-6                   |                                                  |
| information request                            |                                                  |
| Clinfo C API Clients 2-9                       |                                                  |
| Clinfo C++ API Clients 3-9                     |                                                  |
| object class Clients 3-5                       |                                                  |
| network manager                                |                                                  |
| NetView for AIX Install E-3                    |                                                  |
| network mask                                   |                                                  |
| defining Planning 3-10                         |                                                  |

| NFS                                                                                                    | nodes                                                                                                    |
|----------------------------------------------------------------------------------------------------|----------------------------------------------------------------------------------------------------|
| caveats about node names Planning 6-15 creating shared volume groups Planning 6-11,    Admin 10-3 cross mounting filesystems Planning 6-12 exporting filesystems and directories Planning 6-12 HACMP configuration issues Install 7-4 maintaining Admin 10-2 major numbers on shared volume groups Install 7-5 mount issues Planning 6-12, Admin 10-4 mounting filesystems Admin 10-4 mounting filesystems and directories Planning    6-12, Install 7-6, Install 12-12, Install C-4,    Admin 10-4 nested mount points Planning 6-13, Admin 10-5 node name issues Admin 10-7 | adding to cluster Admin 6-8 adding to cluster dynamically Admin 6-5 changing node number for TMSSA Install 4-9 changing run-time parameters Admin 10-1 defined Concepts 1-5, Planning 3-6 defining to HACMP Install 11-2 deleting dynamically Admin 6-6 eliminating as SPOF Concepts 3-2 maximum per cluster Planning 2-4 monitoring Admin 3-2 naming Admin 6-8 priority in cascading configurations Admin 7-9 removing from cluster Admin 6-7 troubleshooting cannot communicate with other nodes Trouble |
| planning Planning 6-11 reliable server functionality Planning 6-11, Install                                                                                                    | 4-11 configuration problems Trouble 4-7                                                                                                    |
| 7-4, Admin 10-7, Admin 10-8                                                                                                    | dynamic node removal affects rejoining                                                                                                    |
| setting up mount points for cascading groups                                                                                                    | Trouble 4-8                                                                                                    |
| Planning 6-13, Admin 10-5                                                                                                    | last letter of node name dropped Trouble 4-2                                                                                                    |
| takeover issues Planning 6-12, Admin 10-4<br>NFS-Exported File System Worksheet Planning 6-17,                                                                                                    | verifying configuration Install 13-1, Admin 8-1 non-concurrent access                                                                                                    |
| Planning A-23                                                                                                    | applications Concepts 1-16                                                                                                    |
| NIM parameters field                                                                                                    | defined Concepts 1-16                                                                                                    |
| xhacmpm can't clear Trouble 4-3                                                                                                    | mirroring Concepts 1-16                                                                                                    |
| NIS                                                                                                    | quorum Planning 6-9                                                                                                    |
| and cron Install 7-3                                                                                                    | shared LVM vomponents Install 6-2                                                                                                    |
| setting run-time parameter Install 12-16, Admin                                                                                                    | Non-Shared Volume Group Worksheet Planning A-19,                                                                                                    |
| 10-1 using with HACMP Planning 3-18                                                                                                    | Planning A-25<br>concurrent access Planning 6-18                                                                                                    |
| node                                                                                                    | non-concurrent access Planning 6-16                                                                                                    |
| information                                                                                                    | non-sticky migration Admin 7-18                                                                                                    |
| tracked by Clinfo Clients 1-5                                                                                                    | notification                                                                                                    |
| information requests                                                                                                    | emulating errors Install 16-6                                                                                                    |
| Clinfo C API Clients 2-8                                                                                                    | errors Install 16-1                                                                                                    |
| Clinfo C++ API Clients 3-9                                                                                                    | event Concepts 4-3, Install 14-2                                                                                                    |
| name Clients 1-5 object class Clients 3-5                                                                                                    | NW for NetWare clients AIX Connections Planning 7-7                                                                                                    |
| state Clients 1-5                                                                                                    | ATA Connections Training 7-7                                                                                                    |
| node ID                                                                                                    |                                                                                                    |
| converting to node name in clinfo Clients 2-5                                                                                                    | 0                                                                                                    |
| node isolation Concepts 3-10                                                                                                    | object class                                                                                                    |
| and 9333 or SSA disk fencing Planning 5-21                                                                                                    | Clinfo C++ API Clients 3-1                                                                                                    |
| definition Planning 4-1                                                                                                    | cluster Clients 3-4 network interface Clients 3-5                                                                                                    |
| preventing Concepts 3-11 node names                                                                                                    | node Clients 3-5                                                                                                    |
| converting from node ID in clinfo Clients 2-5                                                                                                    | Object Data Manager (ODM) Trouble 4-9                                                                                                    |
| issues with NFS Planning 6-15                                                                                                    | restoring the DCD Admin 6-21                                                                                                    |
| problems with 32-character names Trouble 4-2                                                                                                    | updating Trouble 4-9                                                                                                    |
| node_down_remote                                                                                                    | obtaining trace information                                                                                                    |
| concurrent access environment Admin 5-2                                                                                                    | using cldiag Trouble B-5                                                                                                    |
| node_up_local event                                                                                                    | ODM see Object Data Manager                                                                                                    |
| concurrent access environment Admin 5-2                                                                                                    | online planning worksheets                                                                                                    |
|                                                                                                    | installing Planning B-2 overview Concepts 6-2, Planning B-1                                                                                                    |
|                                                                                                    | using Planning B-2, Planning B-5                                                                                                    |

|   | Oracle Database                                                  | networks                                         |
|---|------------------------------------------------------------------|--------------------------------------------------|
|   | as HACMP application planning D-7                                | serial Planning 4-1                              |
|   | Oracle Parallel Server                                           | TCP/IP Planning 3-1                              |
|   | HC daemon support Locking 1-3                                    | NFS Planning 6-11                                |
|   | orphan locks Locking 2-7                                         | resource groups Planning 7-10                    |
|   | CLM locking model Locking 3-8                                    | serial networks Planning 4-3                     |
|   | purging Locking 3-11, Locking 5-4                                | shared disks Planning 5-1                        |
|   | overloaded assignment operator                                   | 7135 RAIDiant Disk Array Planning 5-3            |
|   | Clinfo C++ API Clients 3-6                                       | · · · · · · · · · · · · · · · · · · ·            |
|   | Clinio C++ API Clients 3-0                                       | 7137 Disk Arrays Planning 5-4                    |
|   |                                                                  | IBM 9333 serial disk subsystems Planning 5-5     |
| P |                                                                  | logical volume storage Planning 5-9              |
| I |                                                                  | power supplies Planning 5-6                      |
|   | partitioned clusters Concepts 3-10, Planning 4-1                 | SCSI Planning 5-2                                |
|   | and 9333 or SSA disk fencing Planning 5-21                       | SSA disk subsystem Planning 5-6                  |
|   | performance Planning 3-21                                        | shared LVM components Planning 6-1               |
|   | persistent locks                                                 | file systems Planning 6-5                        |
|   | CLM locking model Locking 3-8                                    | logical volumes Planning 6-4                     |
|   | purging Locking 3-11                                             | physical volumes Planning 6-3                    |
|   | physical volume                                                  | volume groups Planning 6-3                       |
|   | as shared LVM component Planning 6-3                             | SSA disk subsystem configuration Planning 5-18   |
|   | shared                                                           | worksheets Planning A-1                          |
|   |                                                                  | polling                                          |
|   | removing using C-SPOC Admin 4-46                                 | Clinfo Install E-2                               |
|   | adding to cluster using C-SPOC Admin 4-45                        | polling interval                                 |
|   | maintaining Admin 4-45                                           | HAView Admin 3-13                                |
|   | migrating data Admin 4-47                                        | ports                                            |
|   | ping command Trouble 3-23                                        | required by Cluster Manager Trouble 4-5          |
|   | checking node connectivity Trouble 3-21                          | post-processing                                  |
|   | flushing the ARP cache Trouble 4-23                              | cluster events Concepts 4-3, Planning 8-2, Admin |
|   | planning                                                         | 9-1                                              |
|   | AIX Connections Planning 7-7                                     | power supplies                                   |
|   | AIX Fast Connect Planning 7-4                                    | and shared disks Planning 5-6                    |
|   | application servers Planning 7-2                                 | pre-processing                                   |
|   | applications Planning 2-3, Planning 7-2                          | cluster events Concepts 4-3, Planning 8-2, Admin |
|   | CS/AIX communication links Planning 7-9                          | 9-1                                              |
|   | disks Planning 5-1                                               | primary node name Clients 1-5                    |
|   | HACMP cluster                                                    | print jobs                                       |
|   | applications Planning 2-3, Planning 7-1                          | custom script Install 14-15                      |
|   | applications and application servers Planning                    | making queue highly available Install 14-15      |
|   | 7-2                                                              | priorities                                       |
|   | clients Planning 9-1                                             | nodes in cascading resource configurations Admin |
|   | cluster diagram Planning 2-1                                     | 7-9                                              |
|   | cluster events Planning 8-1                                      | priorities in resource chains Concepts 1-10      |
|   | design goals Planning 1-1                                        | private networks Planning 3-9                    |
|   | drawing cluster diagram Planning 2-1                             | selecting Planning 3-1                           |
|   | list of steps Planning 1-3                                       | protocol                                         |
|   | networks Planning 3-1, Planning 4-1                              | SNMP Install 15-1, Install E-1, Clients 1-1      |
|   | number of nodes Planning 2-4                                     | public networks Concepts 1-7, Planning 3-9       |
|   | resource groups Planning 7-1, Planning 7-10                      | selecting Planning 3-1                           |
|   | resources Planning 2-3                                           | purging                                          |
|   | serial networks Planning 4-3                                     | locks Locking 3-11, Locking 5-4                  |
|   | shared disk access Planning 2-5                                  | IOCKS LOCKING 3-11, LOCKING 3-4                  |
|   | shared disk access Framming 2-5 shared IP addresses Planning 2-5 |                                                  |
|   |                                                                  |                                                  |
|   | shared LVM components Planning 6-1                               |                                                  |

| Q                                                | removing                                         |
|--------------------------------------------------|--------------------------------------------------|
| queues                                           | application servers Admin 7-4                    |
| avoiding the wait queue Locking 3-7              | cluster nodes                                    |
| effects of releasing locks                       | dynamically Admin 6-6                            |
| CLM locking model Locking 3-10                   | cluster snapshot Admin 11-9                      |
| lock resources Locking 2-2                       | concurrent logical volume                        |
| quick configuration                              | using C-SPOC Admin 5-25                          |
| cluster diagrams Install 2-2                     | CS/AIX communications links Admin 7-7            |
| configuration 1 Install 2-3                      | filesystems                                      |
| configuration2 Install 2-5                       | using C-SPOC utility Admin 4-3                   |
| configuration3 Install 2-6                       | logical volumes                                  |
| configuration4 Install 2-7                       | using C-SPOC utility Admin 4-3                   |
|                                                  | physical volume from concurrent volume group     |
| configuration5 Install 2-8                       | using C-SPOC Admin 5-20                          |
| failure with domain name server Trouble 4-2      | previous version of HACMP Install 8-3            |
| setting up Install 2-1                           | resource groups Admin 7-10                       |
| Quick Configuration utility Concepts 6-4         | shared filesystem Admin 4-27                     |
| quorum Planning 6-7                              | renaming                                         |
| quorum buster disk Planning 6-10                 | cluster log files Admin 10-2                     |
|                                                  | logical volumes Admin 4-21                       |
| D                                                | requests                                         |
| R                                                | Clinfo C API                                     |
| RAID devices                                     | cluster information Clients 2-8                  |
| concurrent access environment Admin 5-1          | event notification Clients 2-9                   |
| defining shared LVM components Install 6-2       | network interface information Clients 2-9        |
| importing volume groups Install 6-11, Admin 5-8  |                                                  |
| shared LVM components                            | node information Clients 2-8 Clinfo C++ API      |
| concurrent access Install 6-7                    |                                                  |
| rc.cluster script                                | application data Clients 3-10                    |
| starting clients Admin 2-15                      | cluster information Clients 3-8                  |
| rebooting                                        | event notification Clients 3-10                  |
| fallover attempt fails Trouble 4-31              | network interface information Clients 3-9        |
| reconfiguring                                    | node information Clients 3-9                     |
| cluster event processing Admin 9-1               | resource chains                                  |
| cluster topology Admin 6-1                       | establishing node priorities Concepts 1-10       |
| resources for a resource group Admin 7-13        | setting up Install 12-9                          |
| recovery                                         | Resource Group Worksheet Planning 7-12, Planning |
| event Concepts 4-3                               | A-41                                             |
| fast recovery Concepts 3-17                      | resource groups                                  |
| SP Switch failures Install F-14                  | adding Admin 7-9                                 |
| registering                                      | cascading Concepts 1-10                          |
| application data                                 | cascading without fallback Concepts 1-12,        |
| clsmuxpd Clients 2-9                             | Install 12-14, Install C-5                       |
| application with clsmuxpd Clients 2-9            | mutual takeover configurations Concepts 5-6      |
| for event notification Clients 2-9               | one-sided configurations Concepts 5-5            |
| lock region Locking 5-2                          | sample configuration Concepts 5-1                |
| lock resources Locking 7-26                      | changing                                         |
| reintegration                                    | changing to or from rotating Admin 7-11          |
| defined Concepts 4-2                             | resources in Admin 7-12                          |
| of cluster nodes Admin 2-8                       | concurrent access Concepts 1-15                  |
| releasing                                        | configuring for fast recovery Concepts 3-17      |
| locks                                            | creating Install 12-9, Install 12-11             |
|                                                  | dynamic reconfiguration of Admin 7-2             |
| CLM locking model Locking 3-10                   | IP address requirements Planning 3-13            |
| Reliable NFS server Planning 2-4, Planning 6-11, | maximum per cluster Planning 2-3                 |
| Admin 10-7                                       | 6                                                |

| migrating dynamically overview Concepts 6-6 naming Install 12-9 planning Planning 7-1, Planning 7-10 relation to C-SPOC utility Admin 4-3 removing Admin 7-10 rotating overview Concepts 1-14 sample configuration Concepts 5-3 xhacmpm limitation on changes in values Trouble 4-3 resource handles UNIX locking model lock resource handles Locking 5-3 resources adding to resource group Install 12-11 cascading Concepts 1-10 changes you can make dynamically Admin 7-2 changing in resource group Admin 7-13 cluster introduction/overview Concepts 1-9 concurrent access Concepts 1-15 configuring in resource groups Install 12-8 effect of dynamic reconfiguration Admin 7-28, Admin 11-7 highly available Concepts 1-9 lock resources Locking 1-1 managing Admin 7-9 | routines  ASTpoll routine Locking 7-2 clm_errmsg routine Locking 7-34 clm_getresparams routine Locking 7-36 clm_getstats Locking 7-37 clm_getstats routine Locking 6-10 clm_globparams routine Locking 7-35 clm_grp_attach Locking 7-39 clm_grp_create Locking 7-40 clm_grp_detach Locking 7-41 clm_perror routine Locking 7-42 clm_purge routine Locking 7-43 clm_scnop routine Locking 7-44 clm_setglobparams routine Locking 7-47 clm_setnotify routine Locking 7-48 clm_setresparams routine Locking 7-49 clmlock routine Locking 3-3, Locking 7-3 clmlock_sync routine Locking 3-3, Locking 7-16 clmlockx routine Locking 3-3, Locking 7-9 clmlockx_sync routine Locking 3-5, Locking 7-21 clmregionlock routine Locking 7-27 clmulock routine Locking 7-29, Locking 7-31 RS/6000 SP Admin B-13 RS232 serial lines Planning 4-4 configuring Install 4-10 testing Install 4-11, Install 4-12 RSCT services introduction/overview Concepts 1-6 |
|----------------------------------------------------------------------------------------------------|----------------------------------------------------------------------------------------------------|
| migrating dynamically Admin 7-20 overview Concepts 6-6 rotating Concepts 1-14 selecting type during planning phase Planning 2-3 synchronizing Admin 7-27, Admin 7-29 types Concepts 1-9 retry event Concepts 4-3 root volume group Planning 5-7 rotating resource groups overview Concepts 1-14 sample configuration Concepts 5-3 routerevalidate network option changing setting Install 7-2                                                                                                    | S70 systems requirements for serial network Planning 4-4 SAP R/3 as HACMP application planning D-7 SCD Concepts 3-14 during dynamic reconfiguration Concepts 3-14 removing Admin 6-19 SCN (System Commit Number) Locking 1-1 scn.h file /usr/include/cluster/scn.h Locking 3-1 scripts activating verbose mode Trouble 2-9 clinfo.rc Install 15-3, Install 17-3 HACMP for AIX Admin 1-10 configuration Admin 1-10 startup Admin 1-10 making print queues highly available Install 14-15 messages Trouble 2-1, Trouble A-4 node events Admin 9-1 recovering from failures Trouble 1-8 sample custom scripts Install 14-14 setting debug levels Admin 10-1 start application server Planning 7-4 stop application server Planning 7-4 verbose output Trouble 2-1                                                                                                    |

| SCSI                                                     | shared                                           |
|----------------------------------------------------------|--------------------------------------------------|
| target mode Planning 3-6, Planning 4-4                   | disk access                                      |
| SCSI devices Concepts 1-7                                | concurrent access Concepts 1-17                  |
| disks Planning 5-2, Planning 5-9                         | non-concurrent access Concepts 1-16              |
| in non-concurrent access Concepts 1-16                   | disks                                            |
| troubleshooting Trouble 3-26                             | defined Concepts 1-7                             |
| SCSI-2 disk arrays                                       | supported by HACMP for AIX Concepts 1-7          |
| in concurrent access Concepts 1-17                       | filesystem                                       |
| in non-concurrent access Concepts 1-16                   | changing Admin 4-25                              |
| scsidiskutil utility Admin B-10                          | creating Admin 4-20                              |
| security                                                 | maintaining Admin 4-20                           |
| DCE authentication Concepts 6-11, Install 7-4,           | locks                                            |
| Install F-9                                              | UNIX locking model Locking 4-2                   |
| enhanced with Kerberos Install F-4                       | logical volume                                   |
| overview Concepts 6-10                                   | creating Admin 4-31                              |
| Kerberos Install F-3                                     | maintaining Admin 4-31                           |
| PSSP enhanced security Install F-8                       | LVM components                                   |
| setting up on SP Install F-3                             | concurrent access Install 6-7                    |
| selection, multiple                                      | file systems Planning 6-5                        |
| xhacmpm doesn't allow for drag and drop Trouble          | logical volumes Planning 6-4                     |
| 4-3                                                      | maintaining Admin 4-1                            |
| self-client deadlock Locking 2-15                        | maintaining with C-SPOC Admin 4-2                |
| serial disks                                             | physical volumes Planning 6-3                    |
| in non-concurrent access Concepts 1-16                   | planning Planning 6-1                            |
| serial lines                                             | volume groups Planning 6-3                       |
| RS232 Planning 4-4                                       | physical volume                                  |
| Serial Network Adapter Worksheet Planning A-9            | maintaining Admin 4-45                           |
| completing Planning 4-7                                  | migrating data Admin 4-47                        |
| serial networks Planning 4-4                             | volume groups                                    |
| defining TMSSA to HACMP Install 4-10                     | creating Admin 4-6                               |
| planning Planning 4-3                                    | deleting Admin 4-12                              |
| supported types Planning 4-4                             | extending Admin 4-8                              |
| testing                                                  | maintaining Admin 4-4                            |
| RS232 line Install 4-11, Install 4-12                    | NFS issues Planning 6-11, Admin 10-3             |
| target mode SCSI Install 4-7, Install 5-18               | reducing Admin 4-10                              |
| target mode SSA Install 5-19                             | shared disks                                     |
| TMSSA Planning 4-5                                       | 7135 RAIDiant Disk Array Planning 5-3            |
| Serial Networks Worksheet Planning A-7                   | 7137 Disk Arrays Planning 5-4                    |
| completing Planning 4-6                                  | IBM 9333 serial disk subsystems Planning 5-5     |
| Serial Storage Architecture                              | installing Install 5-1                           |
| (SSA) Planning 5-18                                      | planning Planning 5-1                            |
| server.status file (see /usr/sbin/cluster/server.status) | planning type of access Planning 2-5             |
| Admin 2-6, Trouble 4-15                                  | SCSI                                             |
| service adapters Planning 3-7                            | planning Planning 5-9, Planning 5-14             |
| listed in /etc/hosts file Trouble 1-8                    | SSA disk subsystems Planning 5-6                 |
| service principals                                       | VSS Planning 5-5                                 |
| Kerberos Planning 3-6                                    | shared file systems                              |
| setting Planning 3-21                                    | creating Install 6-5                             |
| I/O Pacing Planning 3-21                                 | Shared IBM 9333 Serial Disk Worksheet Planning   |
| network options Install 7-2                              | A-15                                             |
| syncd frequency rate Install 4-21                        | Shared IBM SCSI Disk Array Worksheet Planning    |
| setting up                                               | A-13                                             |
| Clinfo files and scripts Install 15-1                    | Shared IBM SSA Disk Subsystem Worksheet Planning |
| Chino the die seripe Houri 10 1                          | A-17                                             |
|                                                          | shared IP addresses                              |
|                                                          | planning for Planning 2-5                        |

| Shared SCSI-2 Differential or Differential Fast/Wide Disks Worksheet Planning A-11 shared SSA disk subsystems planning Planning 5-18 | SNMP Clients 1-1<br>and the Cluster SMUX Peer Concepts 2-3<br>API Clients A-27<br>Clinfo program Install 15-1 |
|----------------------------------------------------------------------------------------------------|----------------------------------------------------------------------------------------------------|
| Shared Volume Group Worksheet                                                                                                    | commands Clients A-27                                                                                         |
| concurrent access Planning 6-18                                                                                                    | HACMP MIB Clients A-1                                                                                         |
| Shared Volume Group/Filesystem Worksheet                                                                                             | overview Concepts 2-3                                                                                         |
| concurrent access Planning A-27                                                                                                    | setting community using clinfo -c Clients 1-6                                                                 |
| non-concurrent access Planning 6-17, Planning                                                                                        | snmpd daemon Concepts 2-3                                                                                     |
| A-21                                                                                                    | traps Clients A-27                                                                                            |
| shared volume groups                                                                                                    | utilities Install E-1                                                                                         |
|                                                                                                    |                                                                                                    |
| creating with TaskGuide Planning 6-2, Install 6-1,                                                                                   | snmpd daemon Concepts 2-3, Install 15-1, Install                                                              |
| Admin 4-4                                                                                                    | E-1, Admin 2-2, Clients 1-1                                                                                   |
| showing                                                                                                    | snmpd.conf file                                                                                               |
| cluster definitions Admin 6-3                                                                                                    | editing Admin 2-16                                                                                            |
| detailed topology information Admin 6-3                                                                                              | snmpinfo command Clients A-27                                                                                 |
| network adapters Admin 6-12                                                                                                    | SOCC network                                                                                                  |
| signal handling                                                                                                    | configuring links Install 4-2                                                                                 |
| setting up to receive lock status Locking 3-3                                                                                        | not configured after reboot Trouble 4-13                                                                      |
| signal.h file                                                                                                    | point-to-point connection Concepts 1-7                                                                        |
| Clinfo C API Clients 2-1                                                                                                    | software                                                                                                    |
| Clinfo C++ API Clients 3-2                                                                                                    | HACMP for AIX Concepts 2-1                                                                                    |
| single adapter networks Planning C-1                                                                                                 | software licenses Planning 5-8                                                                                |
| single points of failure                                                                                                    | software verification Admin 8-3, Admin 8-4                                                                    |
| · ·                                                                                                    | •                                                                                                    |
| applications Concepts 3-6                                                                                                    | SP administrative Ethernet                                                                                    |
| disk adapters Concepts 3-11                                                                                                    | planning Install F-15                                                                                         |
| disks Concepts 3-11                                                                                                    | SP Switch Admin B-13                                                                                          |
| eliminating (overview) Concepts 3-1                                                                                                  | adapter functionality Install A-1                                                                             |
| network adapters Concepts 3-8                                                                                                    | and IP address takeover Concepts 3-5                                                                          |
| networks Concepts 3-9                                                                                                    | base IP address Install F-11                                                                                  |
| nodes Concepts 3-2                                                                                                    | configuring Install 4-19                                                                                      |
| potential cluster components Planning 1-2                                                                                            | configuring IP address takeover Install F-11                                                                  |
| single-threaded application                                                                                                    | configuring network for HACMP Install F-10                                                                    |
| Clinfo C ++ API Clients 3-2                                                                                                    | Eprimary management Install F-10                                                                              |
| Clinfo C API Clients 2-1                                                                                                    | handling global network failure Install F-14                                                                  |
| SLIP                                                                                                    | network environment Planning 3-1                                                                              |
| configuring Install 4-3                                                                                                    | SP systems                                                                                                    |
|                                                                                                    | and IP Address Takeover Install A-1                                                                           |
|                                                                                                    |                                                                                                    |
| testing Install 4-3                                                                                                    | configuring cluster security Install F-3                                                                      |
| smit clshow fastpath Admin 3-28                                                                                                    | SP Utilities Admin B-13                                                                                       |
| smit clstart fastpath Admin 2-7                                                                                                    | special files                                                                                                 |
| smit clstop fastpath Admin 2-11                                                                                                    | target mode SCSI Install 4-7                                                                                  |
| smit install_commit utility                                                                                                    | specified operating environment Install 1-5                                                                   |
| smit install_remove utility Install 8-3                                                                                              | SPX/IPX protocol Install 7-6                                                                                  |
| SMIT interface                                                                                                    | SRC Admin 1-11                                                                                                |
| overview Concepts 6-2                                                                                                    | System Resource Controller Admin 2-2                                                                          |
| SMIT screens                                                                                                    | SSA                                                                                                    |
| failure to get help Trouble 4-31                                                                                                    | adapters Planning 5-18                                                                                        |
| SNA network                                                                                                    | and high availability Planning 5-19                                                                           |
| configuring communication links Install 12-5                                                                                         | bypass cards Planning 5-19                                                                                    |
| planning for HACMP configuration Planning 7-9                                                                                        | disk fencing Planning 5-21                                                                                    |
| reconfiguring CS/AIX communication links Admin                                                                                       | disk subsystems Planning 5-6                                                                                  |
| 7-6                                                                                                    | IBM documentation Planning 5-18                                                                               |
|                                                                                                    |                                                                                                    |
| snapshot See cluster snapshot                                                                                                    | loop configuration Planning 5-6                                                                               |
| SNAPSHOTPATH environment variable Admin 11-9                                                                                         | SSA disk fencing                                                                                              |
|                                                                                                    | activating Install 12-14                                                                                      |
|                                                                                                    | enabling Planning 5-22                                                                                        |

| SSA Disk Subsystems                                 | swapping                                             |
|-----------------------------------------------------|------------------------------------------------------|
| adapter feature codes Install 5-1                   | hardware addresses Concepts 3-4                      |
| configuring adapter router Install 5-14             | network adapters Concepts 3-8                        |
| in concurrent access environment Admin 5-1          | syncd                                                |
| installing Install 5-13                             | setting frequency for flushing buffers Planning 3-22 |
| planning Planning 5-18                              | setting frequency rate Install 4-21                  |
| ssa_clear utility Admin B-12                        | syncd daemon                                         |
| ssa_clear_all utility Admin B-12                    | changing frequency Trouble 4-18, Trouble 4-27        |
| ssa_configure utility Admin B-13                    | synchronizing                                        |
| ssa_fence utility Admin B-11                        | cluster topology Install 13-3, Admin 6-19            |
| stabilizing a node Trouble 1-8                      | cluster topology definition Install 11-6             |
| Staging Configuration Directory (SCD) Concepts 3-14 | concurrent LVM mirrors Admin 5-27                    |
| standby adapters Planning 3-7                       | concurrent volume group mirrors Admin 5-23           |
| start script                                        | prevented by SCD lock Admin 6-20                     |
| application servers Planning 7-4, Install 12-2      | resource configuration Install 12-15                 |
| start_clmarketdemo utility Admin B-24               | resources Admin 7-27, Admin 7-29                     |
| start_imagedemo utility Admin B-24                  | shared LVM Mirrors Admin 4-18                        |
| starting                                            | skipping cluster verification during Install 13-4,   |
| CLMarket demo Install D-2                           | Admin 6-19                                           |
| cluster services Admin 2-2                          | synchronous lock requests                            |
| on clients Admin 2-15                               | CLM locking model Locking 3-5                        |
| using C-SPOC Admin 2-3, Admin 2-9                   | syntax conventions                                   |
| cluster services on a node after a DARE Trouble 4-8 | HACMP for AIX commands Admin A-1                     |
|                                                     |                                                      |
|                                                     | •                                                    |
|                                                     | System Commit Number (SCN) Locking 1-1               |
| statistics Lacking (10)                             | format Locking 7-46                                  |
| lock resource Locking 6-10                          | using Locking 3-13                                   |
| status codes                                        | system components                                    |
| CLM APIs                                            | checking Trouble 1-4, Trouble 3-1                    |
| printing Locking 7-34                               | system error log file Concepts 6-10, Admin 3-29      |
| stickiness attribute Locking 6-2                    | customizing output Trouble 2-15                      |
| specifying Locking 6-9                              | message formats Trouble 2-13                         |
| sticky migration Admin 7-18                         | recommended use Trouble 2-3                          |
| removing sticky markers Admin 7-26                  | understanding its contents Trouble 2-13              |
| stop location keyword Admin 7-19                    | viewing its contents Trouble 2-13                    |
| stop script                                         | System Panic                                         |
| application servers Planning 7-4, Install 12-2      | invoked by deadman switch Trouble 4-27               |
| stop_clmarketdemo utility Admin B-24                | System Resource Controller (SRC) Concepts 3-6,       |
| stop_imagedemo utility Admin B-25                   | Admin 1-11, Admin 2-2                                |
| stopping                                            | Systems Monitor for AIX Install E-3                  |
| cluster services                                    | daemon Install E-1                                   |
| on clients Admin 2-15                               |                                                      |
| on nodes Admin 2-6                                  |                                                      |
| on single node Admin 2-11                           |                                                      |
| understanding Admin 2-4                             | takeover                                             |
| using C-SPOC Admin 2-5, Admin 2-13                  | applications Concepts 3-6                            |
| stopsrc command                                     | disk Concepts 3-2                                    |
| stop cluster services Admin 2-12                    | eight-node mutual takeover Concepts 5-8              |
| stopping Clinfo on clients Admin 2-15               | hardware address Concepts 3-4                        |
| stopping cluster services Admin 2-12                | IP address Concepts 3-4                              |
| STREAMS connection                                  | NFS issues Planning 6-12, Admin 10-4                 |
| managing applications Install 7-6                   | sample configuration Concepts 5-5                    |
| subnets                                             | two-node mutual takeover Concepts 5-7                |
| in Tivoli-monitored clusters Planning 3-12          |                                                      |
| placing standby adapter on Planning 3-11            |                                                      |
| supported hardware Install 1-5                      |                                                      |
| swap address feature Admin 6-13                     |                                                      |

| target mode SCSI Planning 3-6, Planning 4-4 configuring as serial network Install 4-5, Install | tools in HACMP configuration Concepts 6-2         |
|------------------------------------------------------------------------------------------------|---------------------------------------------------|
| 5-16                                                                                           | emulation Concepts 6-11                           |
| failure to reintegrate Trouble 4-12                                                            | installation Concepts 6-2                         |
| special files Install 4-7                                                                      | monitoring Concepts 6-7                           |
| testing Install 4-7                                                                            | topology                                          |
| target mode SSA Planning 4-5                                                                   | reconfiguring dynamically Admin 6-1               |
| configuring Install 5-19                                                                       | verifying cluster Install 13-3                    |
| configuring connections Install 4-9                                                            | verifying with clverify Admin 8-2                 |
| device files Install 4-9                                                                       | tracing HACMP for AIX daemons                     |
| TaskGuide for creating shared volume groups Install                                            | disabling using SMIT Trouble B-3                  |
| 6-1, Admin 4-4                                                                                 | enabling tracing using SMIT Trouble B-2           |
| defining volume groups Planning 6-2                                                            | generating a trace report using SMIT Trouble B-4  |
| overview Concepts 6-6                                                                          | initiating a trace session Trouble B-2            |
| TCP/IP                                                                                         | overview Trouble B-1                              |
| standard MIB Install E-1                                                                       | sample trace report Trouble B-7                   |
| troubleshooting Trouble 3-21                                                                   | specifying a trace report format Trouble B-3      |
| TCP/IP Network Adapter Worksheet Planning A-5                                                  | specifying a trace report output file Trouble B-5 |
| completing Planning 3-26                                                                       | specifying content of trace report Trouble B-5    |
| TCP/IP Networks Worksheet Planning A-3                                                         | starting a trace session using SMIT Trouble B-3   |
| completing Planning 3-26                                                                       | stopping a trace session using SMIT Trouble B-4   |
| testing                                                                                        | trace IDs Trouble B-4                             |
| RS232 serial line Install 4-11                                                                 | using cldiag Trouble B-5                          |
| SCSI target mode connection Install 4-7, Install                                               | using SMIT Trouble B-2                            |
| 5-18                                                                                           | transactions IDs Locking 2-16                     |
| serial connection Install 4-12                                                                 | trapd daemon Install E-3                          |
| SLIP line Install 4-3                                                                          | trapgend daemon Install E-1, Install E-3          |
| target mode SCSI Install 4-7                                                                   | traps                                             |
| target mode SSA connection Install 4-9                                                         | and SMUX peer daemons Install E-4                 |
| tty device for serial line Install 4-12                                                        | Clinfo Install E-2, Admin 2-16                    |
| thewall network option                                                                         | SNMP Clients A-27                                 |
| changing setting Install 7-2                                                                   | troubleshooting                                   |
| thread safe                                                                                    | AIX operating system Trouble 3-25                 |
| Clinfo APIs Clients 1-3                                                                        | applications Trouble 3-1                          |
| timeout                                                                                        | cluster configuration Trouble 3-7                 |
| Deadman Switch Admin 6-15                                                                      | Ethernet networks Trouble 3-25                    |
| specifying                                                                                     | file systems Trouble 3-19                         |
| CLM locking model Locking 3-8                                                                  | guidelines for Trouble 1-6                        |
| Tivoli, cluster monitoring                                                                     | HACMP for AIX components Trouble 3-2              |
| cluster monitoring with Tivoli Admin 3-18                                                      | investigating system components Trouble 1-6,      |
| defining managed nodes Install B-4                                                             | Trouble 3-1                                       |
| deinstalling Install B-8, Admin 3-27                                                           | LVM entities Trouble 3-15                         |
| installation instructions Install B-1                                                          | networks Trouble 3-25                             |
| IPAT considerations Install B-6                                                                | recommended procedures Trouble 1-1                |
| overview Concepts 6-8                                                                          | SCSI disks and adapters Trouble 3-26              |
| overview of installation process Install B-2                                                   | solving common problems Trouble 4-1               |
| prerequisites Admin 3-19                                                                       | system hardware Trouble 3-27                      |
| required Tivoli software Install 8-1, Install B-4                                              | TCP/IP subsystem Trouble 3-21                     |
| subnet requirements Planning 3-12, Install B-2                                                 | Token-Ring networks Trouble 3-25                  |
| Token-Ring                                                                                     | volume groups Trouble 3-15                        |
| adapters                                                                                       | tty device                                        |
| specifying alternate HW address Planning 3-15                                                  | defining Install 4-11, Install 5-17               |
| as a public network Concepts 1-7                                                               | tuning Histari 4-11, Histari 3-17                 |
| network thrashes Trouble 4-12                                                                  | Cluster Lock Manager                              |
| node failure detection takes too long Trouble 4-15                                             | API Locking 6-1                                   |
| se initiale detection union too long 110uole 1713                                              |                                                   |

| stickiness attribute Locking 6-9             | utilities                                        |
|----------------------------------------------|--------------------------------------------------|
| failure detection rate Admin 6-15            | 9333fence Admin B-2                              |
| lock resource master migration Locking 6-1   | cl_9333clear Admin B-1                           |
| network module Admin 6-15                    | cl_9333diskreset Admin B-2                       |
| tuning parameters Planning 3-21              | cl_9333genodm Admin B-4                          |
| cluster performance Install 4-20             | cl_9333getbit Admin B-4                          |
| tuning system                                | cl_activate_fs Admin B-16                        |
| I/O pacing Trouble 4-17, Trouble 4-27        | cl_activate_nfs Admin B-16                       |
| syncd frequency Trouble 4-18, Trouble 4-27   | cl_activate_vgs Admin B-17                       |
| tuning the cluster Planning 3-21             | cl_array_mode3 Admin B-5                         |
|                                              | cl_deactivate_fs Admin B-17                      |
|                                              | cl_deactivate_nfs Admin B-18                     |
| ${f U}$                                      | cl_deactivate_vgs Admin B-18                     |
| UNIX locking model Locking 4-1               | cl_disk_available Admin B-5                      |
| acquiring locks Locking 5-3                  | cl_echo Admin B-20                               |
| lock modes Locking 4-1                       | cl_Eprimary_app Admin B-14                       |
| lock regions Locking 4-1                     | cl_export_fs Admin B-18                          |
| lock requests Locking 5-2                    | cl_fs2disk Admin B-6                             |
| lock resource handles Locking 5-3            | cl_getdisk_vg_fs_pvids Admin B-6                 |
| lock states Locking 4-2                      | cl_HPS_Eprimary Admin B-13                       |
| overview Locking 1-2                         | cl_HPS_init Admin B-14                           |
| registering a lock resource Locking 5-2      | cl_is_array Admin B-7                            |
| releasing a lock Locking 5-3                 | cl_is_scsidisk Admin B-7                         |
| UNIX locking model API Locking 5-1           | cl_log Admin B-20                                |
| clmregionlock routine Locking 7-27           | cl_nfskill Admin B-19                            |
| clmregister routine Locking 7-26             | cl_nm_nis_off Admin B-21                         |
| data structures Locking 5-1                  | cl_nm_nis_on Admin B-21                          |
| handling returned status codes Locking 5-4   | cl_nodecmd Admin A-51                            |
| unlocking a lock resource                    | cl_opsconfig Planning B-9                        |
| CLM locking model Locking 3-10               | cl_raid_vg Admin B-8                             |
| UNIX locking model Locking 5-3               | cl_reassign_Eprimary Admin B-15                  |
| unmerged configuration files                 | cl_scdiskreset Admin B-8                         |
| installing Trouble 4-1                       | cl_scsidiskrsrv Admin B-9                        |
| up-conversion                                | cl_swap_HPS_IP_address Admin B-15                |
| definition Locking 2-7                       | cl_swap_HW_address Admin B-21                    |
| updating                                     | cl_swap_IP_address Admin B-22                    |
| ARP cache on non-clinfo clients Install 17-4 | cl_sync_vgs Admin B-9                            |
| upgrading                                    | cl_unswap_HW_address Admin B-23                  |
| HACMP cluster                                | cldare Admin B-25                                |
| list of steps Install 9-1                    | cldiag Trouble 2-6                               |
| pre- and post-event scripts Trouble 4-7      | Clinfo C API Clients 2-9                         |
| user accounts                                | cllsvg Admin A-17                                |
| adding Admin 12-2                            | clm_stats Admin A-22                             |
| changing Admin 12-3                          | clsnapshot Trouble 1-7, Trouble 3-9              |
| creating Admin 12-1                          | clstat Trouble 4-23                              |
| removing Admin 12-4                          | clverify Install 10-1, Install 13-2, Trouble 3-7 |
| using C-SPOC to manage Admin 12-1            | convaryonvg Admin B-10                           |
|                                              |                                                  |

|        | C-SPOC (see also C-SPOC utility) checking shared filesystems Trouble 3-20 checking shared logical volumes Trouble 3-19 checking shared vgs Trouble 3-17 | volume groups activating concurrent access mode as shared LVM component Admin 5-9 Planning 6-3 |
|--------|----------------------------------------------------------------------------------------------------|------------------------------------------------------------------------------------------------|
|        | script Admin B-1                                                                                                    | checking definitions Trouble 3-16                                                              |
|        | scsidiskutil Admin B-10                                                                                                    | determining access mode Admin 5-10                                                             |
|        | smit install_commit                                                                                                    | disabling autovaryon at boot Trouble 4-9                                                       |
|        | smit install_remove                                                                                                    | dormant at startup Admin 5-8                                                                   |
|        | ssa_clear Admin B-12                                                                                                    | quorum Planning 6-7                                                                            |
|        | ssa_clear_all Admin B-12                                                                                                    | shared                                                                                         |
|        | ssa_configure Admin B-13                                                                                                    | creating Admin 4-6                                                                             |
|        | ssa_fence Admin B-11                                                                                                    | creating with TaskGuide Planning 6-2, Install                                                  |
|        | start_clmarketdemo Admin B-24                                                                                                    | 6-1, Admin 4-4                                                                                 |
|        | start_imagedemo Admin B-24                                                                                                    | deleting Admin 4-12                                                                            |
|        | stop_clmarketdemo Admin B-24                                                                                                    | extending Admin 4-8                                                                            |
|        | stop_imagedemo Admin B-25                                                                                                    | maintaining Admin 4-4                                                                          |
|        |                                                                                                    | reducing Admin 4-10<br>troubleshooting Trouble 3-15                                            |
| V      |                                                                                                    | troubleshooting Trouble 3-15 VSM (Visual System Management)                                    |
| v<br>v | aryonvg command                                                                                                    | overview Concepts 6-6                                                                          |
| •      | fails during takeover Trouble 4-14                                                                                                    | overview Concepts 0-0                                                                          |
|        | fails if volume group varied on Trouble 4-9                                                                                                    |                                                                                                |
|        | in concurrent access mode Admin 5-2                                                                                                    | $\mathbf{W}$                                                                                   |
|        | troubleshooting Trouble 4-14                                                                                                    | wait queue                                                                                     |
| V      | erbose script output                                                                                                    | avoiding Locking 3-7                                                                           |
|        | activating Trouble 2-9                                                                                                    | CLM locking model Locking 2-2                                                                  |
| V      | erification                                                                                                    | worksheets Planning A-1                                                                        |
|        | errors ignored during synchronization Install 11-7,                                                                                                    | AIX Connections Worksheet Planning A-35                                                        |
|        | Install 13-4, Admin 6-19, Admin 7-27,                                                                                                    | AIX Fast Connect Planning A-33                                                                 |
|        | Admin 11-7                                                                                                    | Application Server Worksheet Planning A-37                                                     |
| V      | erifying                                                                                                    | completing Planning 7-3, Planning 7-4                                                          |
|        | cluster configuration                                                                                                    | Application Worksheet Planning A-29                                                            |
|        | overview Admin 8-1                                                                                                    | Cluster Event Worksheet Planning 8-3, Planning A-43                                            |
|        | using SMIT Admin 8-7<br>cluster topology Install 13-1, Install 13-3                                                                                     | CS/AIX Communications Links Worksheet                                                          |
|        | using SMIT Admin 8-7                                                                                                    | Planning A-39                                                                                  |
|        | node configuration Install 13-1                                                                                                    | NFS-Exported Filesystem Worksheet Planning                                                     |
|        | resources Admin 8-6                                                                                                    | 6-17, Planning A-23                                                                            |
|        | software Install 10-1, Admin 8-3                                                                                                    | Non-Shared Volume Group Worksheet Planning                                                     |
| 7      | Versatile Storage Servers Planning 5-5                                                                                                    | A-19, Planning A-25                                                                            |
|        | and HACMP Planning 5-13                                                                                                    | concurrent access Planning 6-18                                                                |
|        | concurrent access mode Admin 5-1                                                                                                    | non-concurrent access Planning 6-16                                                            |
|        | concurrent access volume group Install 6-10,                                                                                                    | online                                                                                         |
|        | Admin 5-5                                                                                                    | installing online worksheets Planning B-2                                                      |
| V      | iewing                                                                                                    | overview Concepts 6-2                                                                          |
|        | cluster.log file Trouble 2-5                                                                                                    | using online worksheets Planning B-1                                                           |
|        | cspoc.log file Trouble 2-19                                                                                                    | paper vs. online Concepts 6-2                                                                  |
|        | details about cluster                                                                                                    | Resource Group Worksheet Planning 7-12,                                                        |
|        | HAView Admin 3-13                                                                                                    | Planning A-41                                                                                  |
|        | emuhacmp.out log file Trouble 2-21<br>system error log file Trouble 2-13                                                                                | Serial Network Adapter Worksheet Planning A-9 completing Planning 4-7                          |
|        | system error rog the 110ubic 2-15                                                                                                    | Completing Flaming 4-7                                                                         |
|        |                                                                                                    |                                                                                                |

Serial Networks Worksheet Planning A-7 completing Planning 4-6 Shared IBM 9333 Serial Disk Worksheet Planning Shared IBM SCSI Disk Array Worksheet Planning A-13 Shared IBM SSA Disk Subsystem Worksheet Planning A-17 Shared SCSI-2 Differential or Differential Fast/Wide Planning A-11 Disks Shared Volume Group Worksheet Planning 6-18 concurrent access Shared Volume Group/Filesystem (concurrent access) Planning A-27 Shared Volume Group/Filesystem Worksheet non-concurrent access Planning 6-17, Planning A-21 TCP/IP Network Adapter Planning 3-26 TCP/IP Network Adapter Worksheet Planning A-5 TCP/IP Networks Planning 3-26 TCP/IP Networks Worksheet Planning A-3

## **XYZ**

X Window System display Admin 3-5 using clstat xclconfig utility overview Concepts 6-4 Admin 3-5 xclstat xhacmpm allows an unwanted character in node names Trouble 4-2 application server name can be confusing Trouble 4-3 can't clear NIM parameters field Trouble 4-3 limitation on changes to resource group values Trouble 4-3 multiple object drag and drop doesn't work Trouble 4-3 thinks closed object is open Trouble 4-3 xhacmpm application overview Concepts 6-6

## Vos remarques sur ce document / Technical publication remark form Titre / Title: Bull HACMP 4.4 Glossary and Master Index Nº Reférence / Reference Nº: 86 A2 65KX 02 Daté / Dated: August 2000 **ERREURS DETECTEES / ERRORS IN PUBLICATION** AMELIORATIONS SUGGEREES / SUGGESTIONS FOR IMPROVEMENT TO PUBLICATION Vos remarques et suggestions seront examinées attentivement. Si vous désirez une réponse écrite, veuillez indiquer ci-après votre adresse postale complète. Your comments will be promptly investigated by qualified technical personnel and action will be taken as required. If you require a written reply, please furnish your complete mailing address below. NOM / NAME : \_\_\_\_\_ Date : \_\_\_\_\_ SOCIETE / COMPANY : ADRESSE / ADDRESS : Remettez cet imprimé à un responsable BULL ou envoyez-le directement à :

Please give this technical publication remark form to your BULL representative or mail to:

BULL CEDOC 357 AVENUE PATTON B.P.20845 49008 ANGERS CEDEX 01 FRANCE

## **Technical Publications Ordering Form**

## Bon de Commande de Documents Techniques

Qty

Qté

To order additional publications, please fill up a copy of this form and send it via mail to:

Pour commander des documents techniques, remplissez une copie de ce formulaire et envoyez-la à :

BULL CEDOC ATTN / MME DUMOULIN 357 AVENUE PATTON B.P.20845 49008 ANGERS CEDEX 0

**CEDOC Reference #** 

Nº Référence CEDOC

49008 ANGERS CEDEX 01 FAX: +33 (0) 2 41 73 60 19
FRANCE F-Mail / Courrier Electronique: srv.Cedoc@franp.bull.fr

**CEDOC Reference #** 

Nº Référence CEDOC

Or visit our web site at: / Ou visitez notre site web à:

http://www-frec.bull.com (PUBLICATIONS, Technical Literature, Ordering Form)

Managers / Gestionnaires:

Qty

Qté

C. DUMOULIN

L. CHERUBIN

+33 (0) 2 41 73 76 65

+33 (0) 2 41 73 63 96

Qty

Qté

**CEDOC Reference #** 

Nº Référence CEDOC

Mrs. / Mme :

Mr. / M:

| []                                                                                                    |                      | []                       |                                        |   |
|----------------------------------------------------------------------------------------------------|----------------------|--------------------------|----------------------------------------|---|
| []                                                                                                    |                      | []                       |                                        |   |
| []                                                                                                    |                      | []                       |                                        |   |
|                                                                                                    |                      | []                       | []                                     |   |
|                                                                                                    |                      | []                       | []                                     |   |
|                                                                                                    |                      | []                       | []                                     |   |
|                                                                                                    |                      | []                       | []                                     |   |
| []: no revision number m                                                                                 | eans latest revision | / pas de numéro de révis | sion signifie révision la plus récente | ) |
| NOM / NAME .                                                                                             |                      |                          | Dete                                   |   |
| NOM / NAME :                                                                                             |                      |                          |                                        |   |
| SOCIETE / COMPANY :                                                                                      |                      |                          |                                        |   |
| ADRESSE / ADDRESS :                                                                                      |                      |                          |                                        |   |
| PHONE / TELEPHONE :                                                                                      |                      | FAX :                    |                                        |   |
| E-MAIL :                                                                                                 |                      |                          |                                        |   |
| For Bull Subsidiaries / Pour les Filiales Bull :  Identification:                                        |                      |                          |                                        |   |
| For Bull Affiliated Customers / Pour les Clients Affiliés Bull :  Customer Code / Code Client :          |                      |                          |                                        |   |
| For Bull Internal Customers / Pour les Clients Internes Bull :  Budgetary Section / Section Budgétaire : |                      |                          |                                        |   |

For Others / Pour les Autres :

Please ask your Bull representative. / Merci de demander à votre contact Bull.

PLACE BAR CODE IN LOWER LEFT CORNER

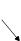

BULL CEDOC 357 AVENUE PATTON B.P.20845 49008 ANGERS CEDEX 01 FRANCE

ORDER REFERENCE 86 A2 65KX 02

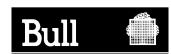

Utiliser les marques de découpe pour obtenir les étiquettes. Use the cut marks to get the labels.

> AIX HACMP 4.4 Glossary and Master Index

86 A2 65KX 02

AIX HACMP 4.4 Glossary and Master Index

86 A2 65KX 02

AIX HACMP 4.4 Glossary and Master Index

86 A2 65KX 02